# **НАЦІОНАЛЬНИЙ ТЕХНІЧНИЙ УНІВЕРСИТЕТ УКРАЇНИ «КИЇВСЬКИЙ ПОЛІТЕХНІЧНИЙ ІНСТИТУТ іменіІГОРЯ СІКОРСЬКОГО» (КПІ ІМ. ІГОРЯ СІКОРСЬКОГО )**

ФАКУЛЬТЕТ БІОМЕДИЧНОЇ ІНЖЕНЕРІЇ кафедра БІОМЕДИЧНОЇ КІБЕРНЕТИКИ

> «**До захисту допущено**» В.о. завідувач кафедри БМК

> > \_\_\_\_\_\_\_\_\_\_\_ **Євген НАСТЕНКО**

", 2023р.

# **Дипломна робота**

**на здобуття ступеня бакалавра за освітньо-професійною програмою**  *«Комп'ютерні технології в біології та медицині»* **спеціальності** *122 «Комп'ютерні науки»*

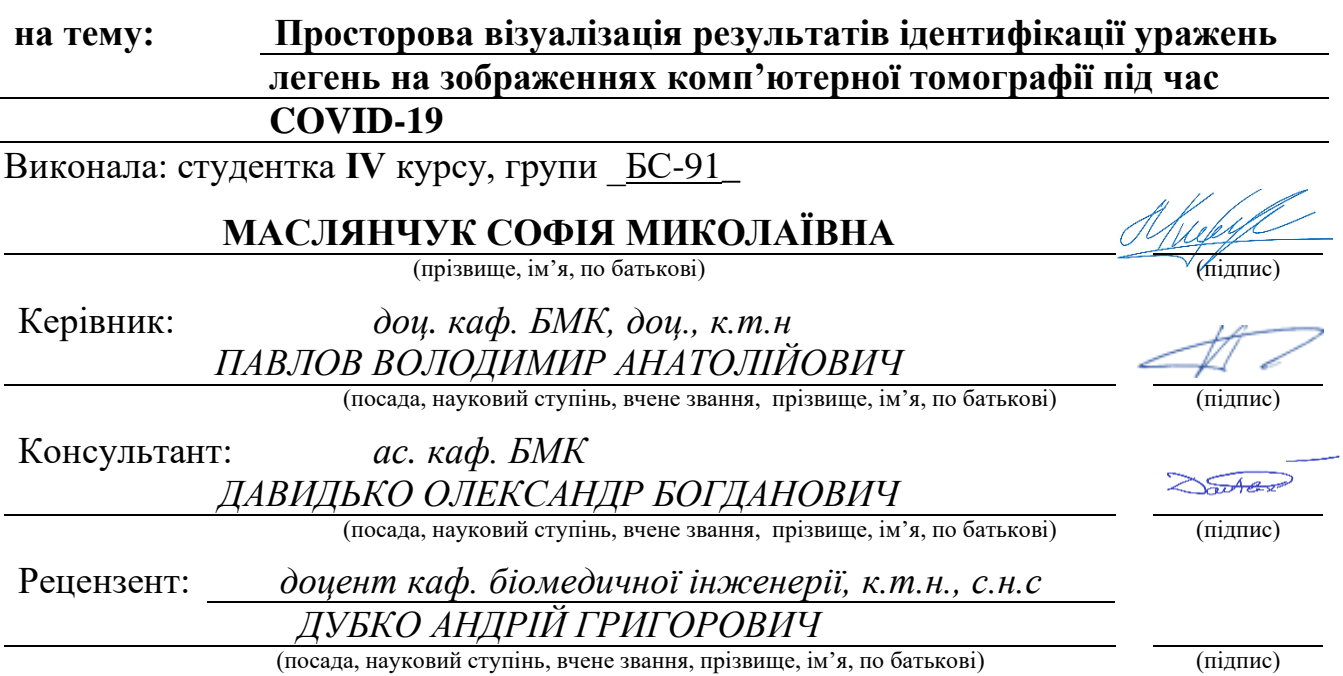

Засвідчую, що у цій дипломній роботі немає запозичень з праць інших авторів без відповідних посилань. Студентка Ишеу (підпис)

Київ – 2023 року

# **Національний технічний університет України**

# **«Київський політехнічний інститут імені Ігоря Сікорського»**

# **Факультет біомедичної інженерії**

### **Кафедра біомедичної кібернетики**

Рівень вищої освіти – перший (бакалаврський)

Спеціальність – 122 «Комп'ютерні науки»

Освітньо-професійна програма «Комп'ютерні технології в біології та медицині»

# **ЗАТВЕРДЖУЮ**

В.о. завідувач кафедри БМК \_\_\_\_\_\_\_ Євген НАСТЕНКО

«\_*30*\_»\_\_*травня*\_\_\_2023 р.

# **ЗАВДАННЯ**

# **на дипломну роботу студентці**

# **МАСЛЯНЧУК СОФІЇ МИКОЛАЇВНІ**

(прізвище, ім'я, по батькові)

# 1. Тема роботи **Просторова візуалізація результатів ідентифікації уражень легень на зображеннях комп'ютерної томографії під час COVID-19**

Керівник роботи

*Павлов Володимир Анатолійович, доцент каф. БМК*

(прізвище, ім'я, по батькові, науковий ступінь, вчене звання)

затверджені наказом по університету від «31\_»\_*травня*\_ 2023 р. №*2106-с*

2. Термін подання студентом роботи *08 червня 2023р.*

3. Вихідні дані до роботи: знімки легень комп'ютерної томографії пацієнта з COVID-19 та розраховані динамічні показники, мова програмування Python.

4. Зміст роботи: Анотації (на двох мовах); Вступ; Перелік умовних скорочень; Аналітичний огляд літературних джерел; Теоретична частина; Практична частина; Загальні висновки; Список використаних джерел.

5. Перелік ілюстративного матеріалу: презентація, 15 слайдів.

6. Консультанти розділів роботи

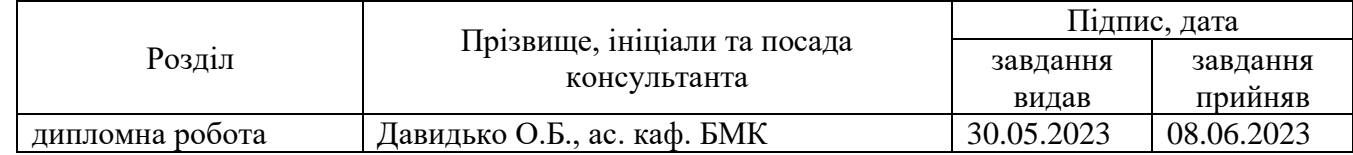

неї документів до захисту в  $EK<sup>1</sup>$ 

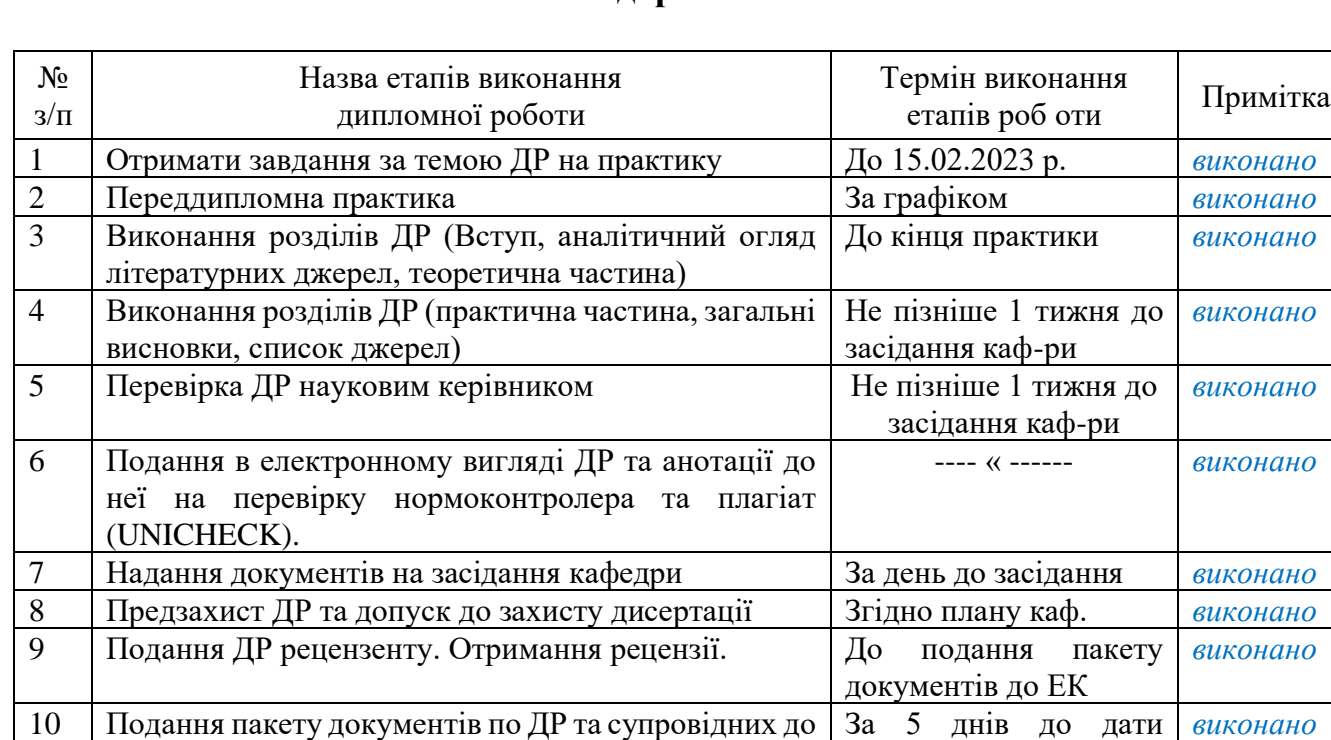

# **Календарний план**

Студент *<u>Лудеру Софія МАСЛЯНЧУК</u>* 

11 Захист ДР в ЕК

(підпис) (ім'я, ПРІЗВИЩЕ)

захисту ДР за графіком

# Керівник ДР **Володимир ПАВЛОВ**

(підпис) **(ім'я, ПРІЗВИЩЕ)** 

# Нормоконтролер **Галина КОРНІЄНКО**

(підпис) (ім'я, ПРІЗВИЩЕ)

<sup>&</sup>lt;sup>1</sup> не пізніше ніж за 5 днів до затвердженої дати захисту ДР в ЕК

#### **АНОТАЦІЯ**

Дипломна робота за темою «Просторова візуалізація результатів ідентифікації уражень легень на зображеннях комп'ютерної томографії під час COVID-19» виконана студенткою кафедри біомедичної кібернетики ФБМІ *Маслянчук Софією Миколаївною зі спеціальності 122 «Комп'ютерні науки» за освітньо-професійною програмою «Комп'ютерні технології в біології та медицині» та* складається із: переліку позначень та скорочень, вступу; 3 основних розділів (*Аналітичний огляд літературних джерел, Теоретична частина, Практична частина)*, висновків до кожного з розділів; загальних висновків; списку використаних джерел, який налічує 27 джерел та 1 додаток. Загальний обсяг роботи 46 сторінок.

*Актуальність теми***.** Комп'ютерна томографія (КТ) є важливим інструментом, що використовується для діагностики такого захворювання як COVID-19. Отримані КТ-зображення, дозволяють отримати детальну репрезентацію поточного стану легень пацієнта та можливих уражень, проте, просторова візуалізація дозволяє більш ефективно оцінювати зони ураження легень та аналізувати отримані результати, що сприяє більш точній діагностиці та плануванню лікування хворих на COVID-19.

### *Мета і завдання роботи***.**

*Мета* роботи полягає у поліпшенні процесу діагностики за рахунок просторової візуалізації результатів ідентифікації уражень легень на зображеннях комп'ютерної томографії під час COVID-19, що буде сприяти прийняттю більш ефективних рішень у процесі лікування пацієнтів.

Її досягнення передбачає вирішення наступних *завдань*:

- 1. Критичний огляд і аналіз літературних джерел та ресурсів, що порушують питання візуалізації КТ-зображень уражень легень.
- 2. Підбір мови програмування, а також необхідних бібліотек та фреймворків для реалізації.
- 3. Обробка та аналіз отриманих вхідних даних.
- 4. Розробка графічного інтерфейсу користувача.
- 5. Реалізація маркування кожного класу ураження, візуалізація динаміки перетворення по різних типах уражень та просторова візуалізація серії КТ-знімків.

*Використані методи*. Мова програмування Python, основні бібліотеки OpenGL, PyQTDraph, PyQT6, NiBabel.

*Отримані результати.* Створено програмну систему, котра на основі отриманих вхідних даних візуалізує динамічні показники ураження легень та дозволяє проглянути просторовий вигляд завантаженої серії КТ-знімків легень, уражених COVID-19.

*Публікації***.** За результатами виконаної роботи публікації не передбачено.

*Ключові слова***.** COVID-19, обробка медичних зображень, візуалізація медичних зображень, комп'ютерна томографія, ураження легень, просторова візуалізація, візуалізація динамічних показників.

### *Бібліографічний опис ДР*

Маслянчук С. М. Просторова візуалізація результатів ідентифікації уражень легень на зображеннях комп'ютерної томографії під час COVID-19 : дипломна роб. Бакалавра : 122 Комп'ютерні науки / Маслянчук Софія Миколаївна. – Київ, 2023. – 46 с

#### *Abstract*

The thesis on the topic "Spatial visualization of the results of identification of lung lesions on computed tomography images during COVID-19" was completed by a student of the Department of Biomedical Cybernetics of the FBMI, Sofia Mykolaivna from the specialty 122 "Computer Sciences" under the educational and professional program "Computer technologies in biology and medicine" and consists of: a list of designations and abbreviations, an introduction; 3 main sections (Analytical review of literary sources, Theoretical part, Practical part), conclusions to each of the sections; general conclusions; of the list of used sources, which includes 27 sources and 1 appendix. The total volume of work is 46 pages.

**Actuality of theme.** Computed tomography (CT) is an important tool used to diagnose a disease such as COVID-19. The images obtained as a result of CT allow you to get a detailed representation of the current state of the patient's lungs and possible lesions, but in some cases it is quite difficult to interpret the information obtained. In turn, spatial visualization allows for a more effective evaluation of lung damage zones and analysis of the obtained results, which contributes to more accurate diagnosis and treatment planning of patients with COVID-19.

#### **The purpose and tasks of the work.**

The goal of the work is to improve the diagnosis of the disease and visualization of the results of the identification of lung lesions on computed tomography images during COVID-19 for making effective decisions in the treatment of patients.

Its achievement involves solving the following tasks:

1. Critical review and analysis of literary sources and resources that raise the issue of imaging CT images of lung lesions.

2. Selection of the programming language, as well as the necessary libraries and frameworks for implementation.

3. Processing and analysis of received input data.

4. Development of a graphical user interface.

5. Implementation of labeling of each lesion class, visualization of transformation dynamics for different types of lesions, and spatial visualization of a series of CT images.

**Used methods.** Python programming language, OpenGL core libraries, PyQTDraph, PyQT6, NiBabel.

**The results obtained.** A software system has been created that, based on the received input data, visualizes the dynamic indicators of lung damage and allows viewing the spatial view of the downloaded series of CT images of the lungs affected by COVID-19.

**Publications.** Based on the results of the work performed, publication is not foreseen.

**Keywords.** COVID-19, medical image processing, medical image visualization, computed tomography, lung lesions, spatial imaging, visualization of dynamic indicators.

# **3MICT**

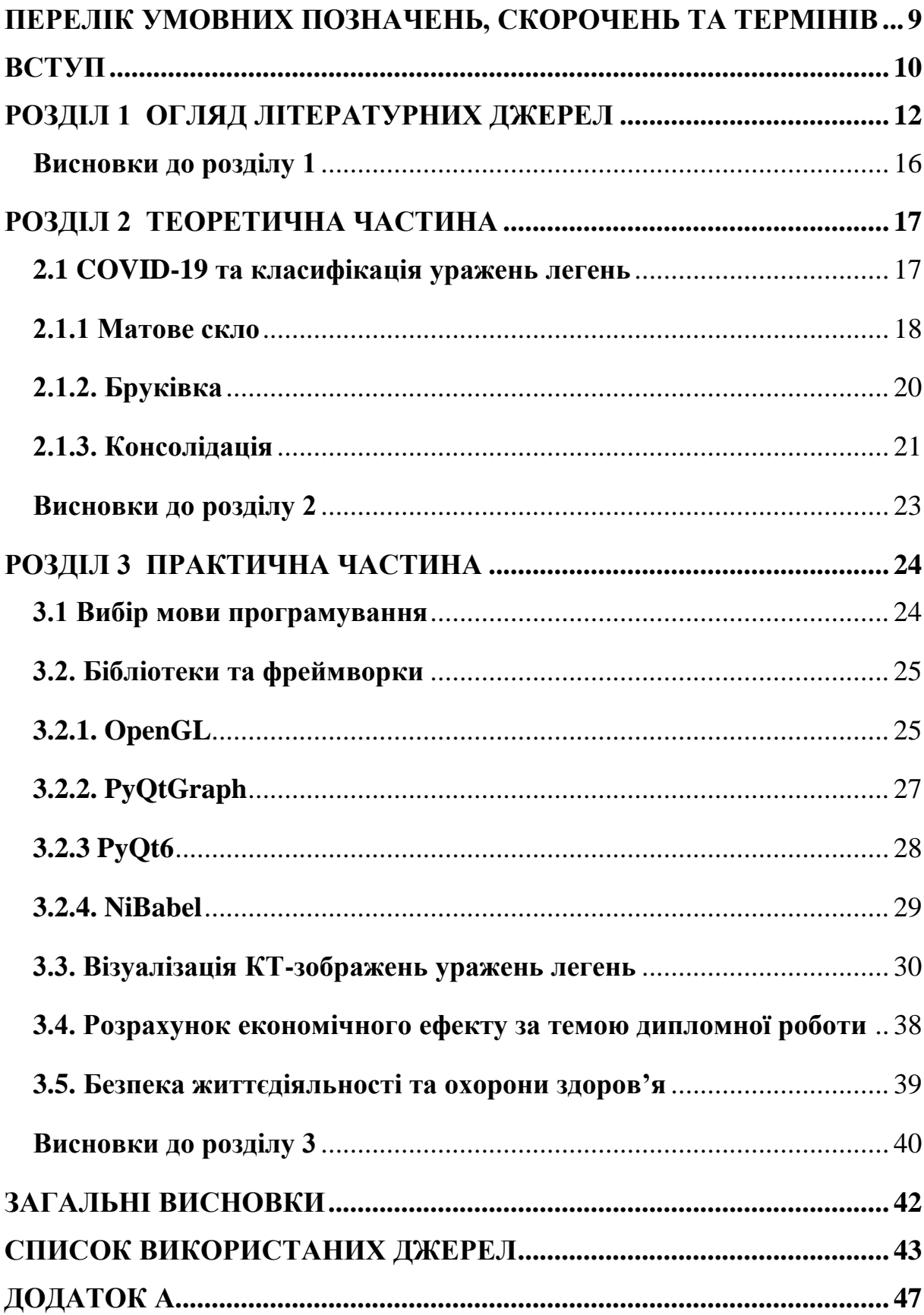

# <span id="page-8-0"></span>**ПЕРЕЛІК УМОВНИХ ПОЗНАЧЕНЬ, СКОРОЧЕНЬ ТА ТЕРМІНІВ**

КТ – комп'ютерна томографія

COVID-19 – хвороба, спричинена збудником коронавірусу SARS- $CoV-2$ 

Рис. – рисунок

Табл. – таблиця

#### **ВСТУП**

<span id="page-9-0"></span>COVID-19 став досить глобальною проблемою в області охорони здоров'я, що мало серйозний соціально-економічний плив та згубну дію на досить великий пласт населення усієї планети. Легені є одними з найбільш вразливих місць уражень даним захворюванням, оскільки являються ключовим органом дихальної системи людини.

Комп'ютерна томографія (КТ) є важливим інструментом, що використовується для діагностики такого захворювання як COVID-19. Зображення, отримані внаслідок КТ, дозволяють отримати детальну репрезентацію поточного стану легень пацієнта та можливих уражень, проте в деяких випадках досить складно інтерпретувати отриману інформацію. В свою чергу, просторова візуалізація дозволяє більш ефективно оцінювати зони ураження легень та аналізувати отримані результати, що сприяє більш точній діагностиці та плануванню лікування хворих на COVID-19. Саме тому дана дипломна робота є **актуальною**.

**Мета** роботи полягає у поліпшенні діагностики захворювання та візуалізації результатів ідентифікації уражень легень на зображеннях комп'ютерної томографії під час COVID-19 для прийняття ефективних рішень у процесі лікування пацієнтів.

Її досягнення передбачає вирішення наступних **завдань**:

- 1. Критичний огляд і аналіз літературних джерел та ресурсів, що порушують питання візуалізації КТ-зображень уражень легень.
- 2. Підбір мови програмування, а також необхідних бібліотек та фреймворків для реалізації.
- 3. Обробка та аналіз отриманих вхідних даних.
- 4. Розробка графічного інтерфейсу користувача.
- 5. Реалізація маркування кожного класу ураження, візуалізація динаміки перетворення по різних типах уражень та просторова візуалізація серії КТ-знімків.

**Об'єкт** – знімки КТ.

**Предмет** – візуалізація динаміки перебігу хвороби та просторова візуалізація серії знімків.

**Використані методи**. мова програмування Python, основні бібліотеки OpenGL, PyQTDraph, PyQT6, NiBabel.

**Практичне значення** отриманих результатів полягає у наданні працівникам медичної сфери інструментів та методів для проведення КТ діагностики та візуалізації отриманих результатів, що дозволить лікарям виявляти та класифікувати ураження, а також планувати подальші обстеження і динамічне спостереження за пацієнтами.

**Апробації** результатів за темою дипломної роботи не заплановано.

**Публікації** не заплановано.

Дипломна робота за темою «Просторова візуалізація результатів ідентифікації уражень легень на зображеннях комп'ютерної томографії під час COVID-19» виконана студенткою Маслянчук Софією Миколаївною *зі спеціальності 122 «Комп'ютерні науки» за освітньо-професійною програмою «Комп'ютерні технології в біології та медицині»*, побудована за класичним типом та викладена на 46 сторінках машинописного тексту. Вона складається з: вступу; 3 розділів (огляд літературних джерел, теоретична частина, практична частина), висновків до кожного з цих розділів; загальних висновків; списку використаних джерел, який налічує 27 джерел та 1 додаток (1 – на кирилиці, 26 – на латиниці). В роботі представлено 15 рисунків.

# **РОЗДІЛ 1 ОГЛЯД ЛІТЕРАТУРНИХ ДЖЕРЕЛ**

<span id="page-11-0"></span>Даний розділ є оглядовим та містить у собі результати аналізу уже існуючих наукових публікацій, що схожі з обраною темою практики. Зокрема ті, що містять у собі інформацію про аналіз та обробку біомедичних зображень, візуалізацію медичних даних, просторову візуалізацію, роботу із зображеннями різних форматів. Також було розглянуто джерела, що безпосередньо пов'язані із дослідженнями захворювання на COVID-19.

Криза COVID-19 поставила медичні системи в усьому світі під безпрецедентний і зростаючий тиск. Обробка медичних зображень може допомогти в діагностиці, лікуванні та ранньому виявленні захворювань. Його вважали однією із сучасних технологій, які застосовуються для боротьби з COVID-19.

Незважаючи на те, що кілька методів штучного інтелекту, машинного навчання та глибокого навчання було застосовано в обробці медичних зображень у контексті хвороби COVID-19, недостатньо досліджень, враховуючи систематичний огляд літератури та класифікацію опублікованих досліджень у цій галузі. Систематичний огляд знаходить, оцінює та інтерпретує результати дослідження для вирішення заздалегідь визначеної мети дослідження, щоб представити засновані на доказах практичні та теоретичні ідеї. Зважаючи на це, дослідження, доступні в надійних базах даних, були отримані, вивчені, оцінені та синтезовані.

Ґрунтуючись на поглибленому огляді літератури, дослідження [9] структурувало концептуальну карту, яка окреслила три багатошарові складки: збір і опис даних, основні етапи обробки зображень і оціночні показники. Основні теми дослідження були розроблені в кожній частині, що дозволило авторам рекомендувати науковцям майбутні шляхи дослідження. Результати цього огляду підкреслили, що було прийнято кілька методів класифікації зображень, пов'язаних з діагностикою та виявленням COVID-

19. Прийняті методи показали багатообіцяючі результати з точки зору точності, вартості та швидкості виявлення. [9]

У дослідженні що присвячено комп'ютерному аналізу візуалізації медичних даних описується коронавірусна хвороба (COVID-19) як інфекційне захворювання, спричинене нещодавно виявленим коронавірусом. Захворювання проявляється такими симптомами, як задишка, лихоманка, сухий кашель і хронічна втома, серед інших. У деяких пацієнтів захворювання може протікати безсимптомно на ранніх стадіях, що може призвести до збільшення передачі хвороби іншим. [10]

У цьому дослідженні зроблено спробу переглянути документи про роль візуалізації та обчислення медичних зображень у діагностиці COVID-19. З цією метою PubMed, Scopus і Google Scholar шукали відповідні дослідження до середини 2021 року. Внесок цього дослідження має чотири аспекти: 1) використовувати як підручник у цій галузі як для клініцистів, так і для технологів, 2) всебічно розглянути характеристики COVID-19, представлені на медичних зображеннях, 3) вивчити автоматизовані підходи на основі штучного інтелекту для діагностики COVID-19, 4) висловити обмеження досліджень у цій галузі та методи, які використовуються для їх подолання. [10]

Використання методів машинного навчання може з високою точністю діагностувати хворобу на основі медичних зображень і скоротити час, вартість і похибка діагностичної процедури. Рекомендується збирати масові дані візуалізації пацієнтів у найкоротші терміни, щоб покращити ефективність автоматизованих методів діагностики COVID-19. [10]

У дослідженні китайських вчених грунтовно описано основні аспекти дослідження та обробки зображень комп'ютерної томографії, крім того там йдеться про те, що КТ має вирішальне значення для діагностики, оцінки та визначення стадії інфекції COVID-19. Для виявлення прогресування захворювання часто рекомендуються повторні сканування кожні 3-5 днів. Повідомлялося, що двостороннє та периферичне помутніння матового скла (GGO) з консолідацією або без неї є переважними результатами КТ у пацієнтів з COVID-19. Однак через відсутність комп'ютеризованих інструментів кількісної оцінки в радіологічних звітах наразі використовуються лише якісні враження та приблизний опис заражених ділянок. [11]

У цій статті розроблено систему сегментації на основі глибокого навчання (DL) для автоматичної кількісної оцінки регіонів інтересу (ROI) та їх об'ємних співвідношень щодо легень. Ефективність системи оцінювалася шляхом порівняння автоматично сегментованих областей інфекції з окресленими вручну на 300 КТ грудної клітини 300 пацієнтів з COVID-19. [11] Для швидкого ручного розмежування навчальних зразків і можливого ручного втручання в автоматичні результати була прийнята стратегія людини в циклі (HITL), щоб допомогти радіологам сегментувати область інфекції, що значно скоротило загальний час сегментації до 4 хвилин після 3 ітерації оновлення моделі. Середній коефіцієнт подібності Dice показав 91,6% узгодженості між автоматичною та ручною сегментаціями інфекції, а середня помилка оцінки відсотка інфекції (POI) становила 0,3% для всієї легені. [11]

Дослідження, що пов'язано з описом та порівнянням початкових і подальших клінічних змін за ознаками на КТ-зображеннях при лікуванні пацієнтів, що хворі на COVID-19 демонструє, що особливо важливі клінічні та візуалізаційні прояви на ранній стадії COVID-19. З їх допомогою можна підтвердити діагноз, оцінити зміни тяжкості, скоригувати план лікування та зробити висновок про прогноз. [12]

Метою даного дослідження було ретроспективно охарактеризувати клінічні особливості та особливості КТВР у пацієнтів з інфекцією COVID-19, а також сприяти ранній ідентифікації та ранній ізоляції. Ми також мали на меті дослідити зміни в HRCT під час короткострокового спостереження та чи був зв'язок між клінічними ознаками та ознаками зображення на ранній стадії хвороби. [12]

У роботі дослідників з Китаю про аналіз та обробку медичних зображень для прогнозування, діагностики та лікування COVID-19 йдеться про те, що пандемія коронавірусної хвороби 2019 (COVID-19) поставила серйозні проблеми перед організаціями охорони здоров'я в усьому світі. [12] Для боротьби з глобальною кризою використання торакальної візуалізації відіграло важливу роль у діагностиці, прогнозуванні та лікуванні пацієнтів із COVID-19 із помірними та важкими симптомами або ознаками погіршення респіраторного статусу. У відповідь спільнота аналітиків медичних зображень оперативно розробила та розповсюдила моделі та інструменти глибокого навчання, щоб задовольнити нагальну потребу в управлінні та інтерпретації великих обсягів даних зображень COVID-19. [12]

Цей огляд має на меті не лише узагальнити існуючі методи глибокого навчання та аналізу медичних зображень, але й запропонувати поглиблені обговорення та рекомендації щодо майбутніх досліджень. [12]

Ще одним є важливе дослідження про медичну візуалізацію КТзображень легень з комплексним підходом, в рамках якого описується детально спалах нової коронавірусної хвороби (COVID-19), який забрав мільйони життів і вплинув на всі аспекти людського життя. [12]

Ця стаття присвячена застосуванню моделей глибокого навчання (DL) до медичної візуалізації та пошуку ліків для лікування хвороби COVID-19. У цій статті детально описали різні дослідження на основі медичних зображень, такі як рентгенівські знімки та зображення комп'ютерної томографії (КТ), а також методи DL для класифікації уражених COVID-19 проти пневмонії. [13]

Застосування методів DL до медичних зображень далі описано з точки зору локалізації, сегментації, реєстрації та класифікації зображень, що веде до виявлення COVID-19. Огляди останніх робіт показують, що найвища точність класифікації 99,80% досягається, коли метод InstaCovNet-19 DL застосовується до набору рентгенівських даних 361 пацієнта з COVID-19,

362 хворих на пневмонію та 365 здорових. Крім того, можна побачити, що найкраща точність класифікації в 99,054% може бути досягнута, якщо метод EDL\_COVID DL застосовувати до набору даних КТ-зображень із 7500 зразків, де кількість пацієнтів із COVID-19, пацієнтів з пухлиною легенів і нормальних людей однакова. Крім того, ми ілюструємо потенційні методи DL у відкритті ліків або вакцин для боротьби з коронавірусом. [13]

Вони розглянули низку проблем, проблем і напрямків майбутніх досліджень, пов'язаних із застосуванням DL щодо COVID-19. ми ілюструємо потенційні методи DL у відкритті ліків або вакцин для боротьби з коронавірусом, а також низку проблем, проблем і напрямків майбутніх досліджень, пов'язаних із застосуванням DL щодо COVID-19. ми ілюструємо потенційні методи DL у відкритті ліків або вакцин для боротьби з коронавірусом. [13]

### <span id="page-15-0"></span>**Висновки до розділу 1**

В даному розділі було розглянуто наукові публікації та різноманітні дослідження на тему візуалізації даних, а також просторової візуалізації результатів класифікації уражень легень на зображеннях комп'ютерної томографії пацієнтів з COVID-19. В ході написання даної дипломної роботи будо виокремлено деякі важливі з них та описано більш детально.

# **РОЗДІЛ 2 ТЕОРЕТИЧНА ЧАСТИНА**

### <span id="page-16-1"></span><span id="page-16-0"></span>**2.1 COVID-19 та класифікація уражень легень**

Загалом COVID здатен спричинити низку інфекцій органів дихальної системи людини, починаючи від звичайної легкої застуди, закінчуючи тяжким респіраторним дистрес-синдромом. [2]

Коронавірусна хвороба COVID-19 стала величезною проблемою та глобальною загрозою для здоров'я усього людства протягом нетривалого часу. Цю хворобу спричиняє збудник SARS-CoV-2, через що її також називають важким гострим респіраторним синдромом. [3]

Сам же CoV досить часто стикався з проблемами протягом усього періоду своєї еволюції, починаючи від ізоляції вірусу, виявлення, профілактики і аж до розробки вакцини.

CoV належить до ряду Nidovirales і має найбільший РНК-геном. [4] Відомо, що він береться з зоонозного джерела і, як правило, поширюється повітряно-крапельним шляхом або через побутові речі. Інфікована людина має неспецифічні клінічні ознаки, які потребують вірусологічного виявлення та підтвердження за допомогою молекулярних методів. [5]

Крім того, дослідження показали, що коронавірус може вражати окрім дихальних шляхів ще й такі системи органів як нервова, сенсорна, травна, видільна. [6] Ускладнення після захворювання на COVID-19 можуть бути різноманітними. Деякі люди можуть помічати за собою хронічну втому, біль в м'язах та суглобах, проблеми з концентрацією та пам'яттю. Такі симптоми можуть спостерігати у себе навіть ті, хто досить давно одужали від COVID-19. Крім того, це захворювання може призвести до розвитку серйозних ускладнень: пневмонія, тромбози, проблеми з серцем, ураження нирок і навіть недостатність різних органів.

Хвороба має досить великий вплив на легені і дихальну систему

безпосередньо. У багатьох випадках, коли людина інфікується вірусом, він розпочинає розмножуватися саме в дихальних шляхах. Вірусне запалення легень є одним з найбільш поширених ускладнень COVID-19. Він викликає запалення в легенях, що може призвести до пошкодження легеневих тканин. Це може вплинути на здатність легень до ефективного обміну газів між киснем і вуглекислим газом. [6]

Запалення легенів може призвести до розвитку таких симптомів, як кашель, тривала задишка, біль та/або печіння у грудях, та упадок сили. У зовсім тяжких випадках COVID-19 може спричинити розвиток синдрому гострого дихального обмеження, який характеризується станом, при якому легені стають запаленими, наповнюються рідиною та втрачають свою функцію. Це може призвести до значного зниження рівня кисню в організмі та потребу у штучній вентиляції легень. [6]

Ускладнення, пов'язані з COVID-19 на легені, також можуть включати формування фіброзу, що може призвести до погіршення функціонування легень навіть після одужання. Враховуючи важливість легень, їх ушкодження внаслідок COVID-19 може стати досить серйозною загрозою життю, особливо небезпечним є для осіб, що знаходяться в групі підвищеного ризику.

При COVID-19 одним з найефективніших є такий спосіб діагностики, як комп'ютерна томографія, за допомогою якого можна отримати досить багато інформації про ураження легень, будь-які патологічні зміни в легенях. Найпоширенішими і, мабуть, основними є такі типи уражень легень як «бруківка» (Crazy-paving), «матове скло» (Ground-glass opacity), «консолідація» (Consolidation).

#### **2.1.1 Матове скло**

<span id="page-17-0"></span>Одним з типів уражень, що можуть бути виявлені за допомогою КТдіагностики є ураження «матове скло» (Ground-glass opacity). Він в основному характеризується патологічними зміненнями в легенях, при яких тканина ніби стає мутною та менш прозорою (рис. 2.1).

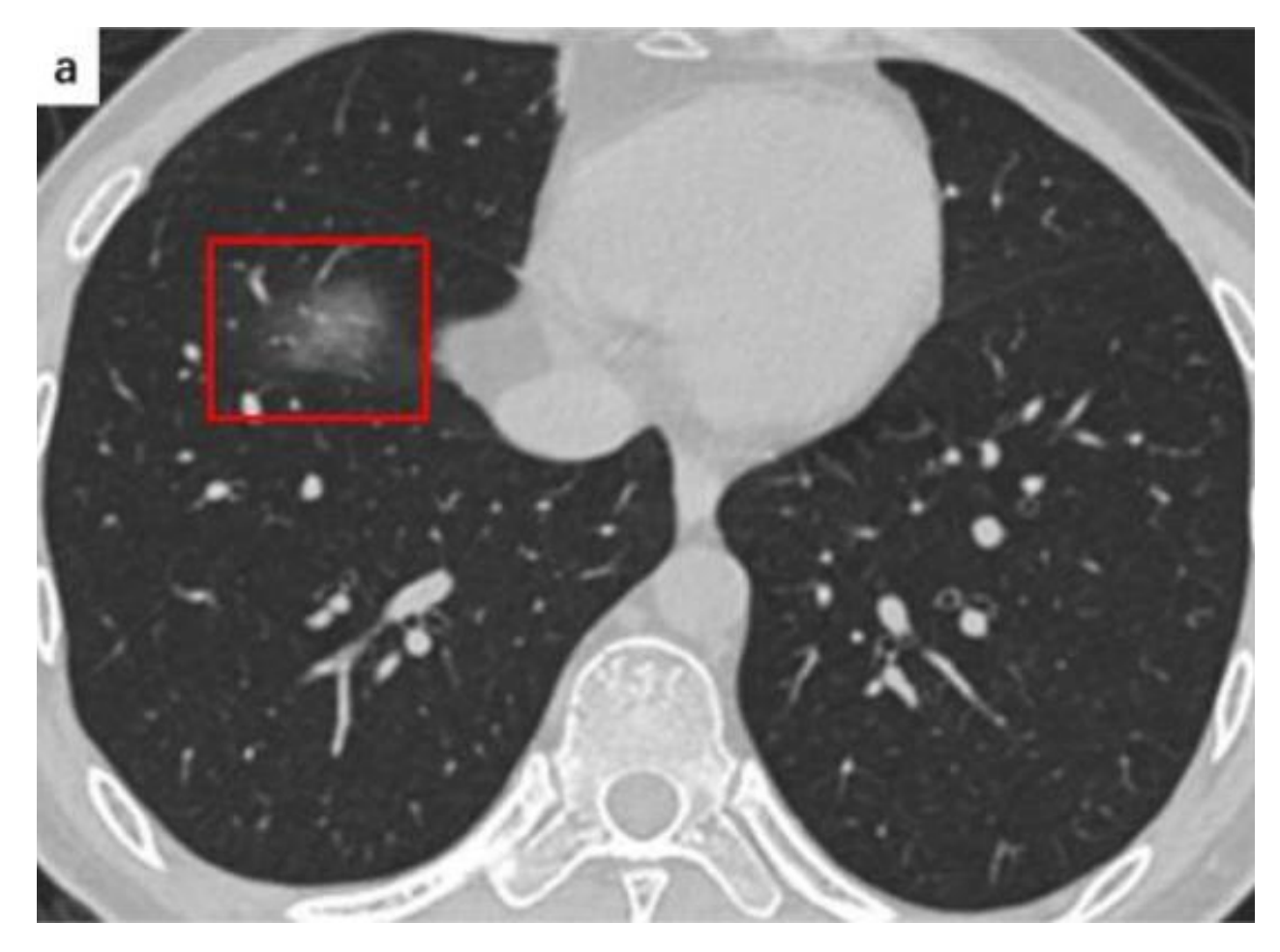

Рисунок 2.1 – Матове скло [1]

«Матове скло» на КТ-зображеннях проявляється у вигляді розсіяного затемнення альвеолярних структур всередині легень. При чому, видимість судин та бронхів на знімках залишаються видимими. [8] Візуально це схоже чимось на ефект легкого затемнення, що віддалено нагадує туман чи матове скло.

Поява даного ураження може бути спричинене рядом різних патологічних процесів, як от запаленнями, дифузними альвеолярними ураженнями, пухлинами, фірозом тощо. [8]

Вигляд «матового скла» на КТ-знімках легень допомагає лікарям проводити моніторинг за станом. Будь-які зміни можуть послугувати індикатором прогресування захворювання на COVID-19 або ж деяким показником ефективності лікування пацієнта.

### <span id="page-19-0"></span>**2.1.2. Бруківка**

Розглянемо детальніше наступний тип уражень – «бруківка».

зображеннях комп'ютерної томографії (КТ). Цей візуальний зразок характеризується комбінацією розсіяних мікро- або макроструктуральних уражень та утворень у легенях разом з патологічними змінами на рівні альвеолярних стінок та інтерстицію, як можна побачити на рис. 2.2.

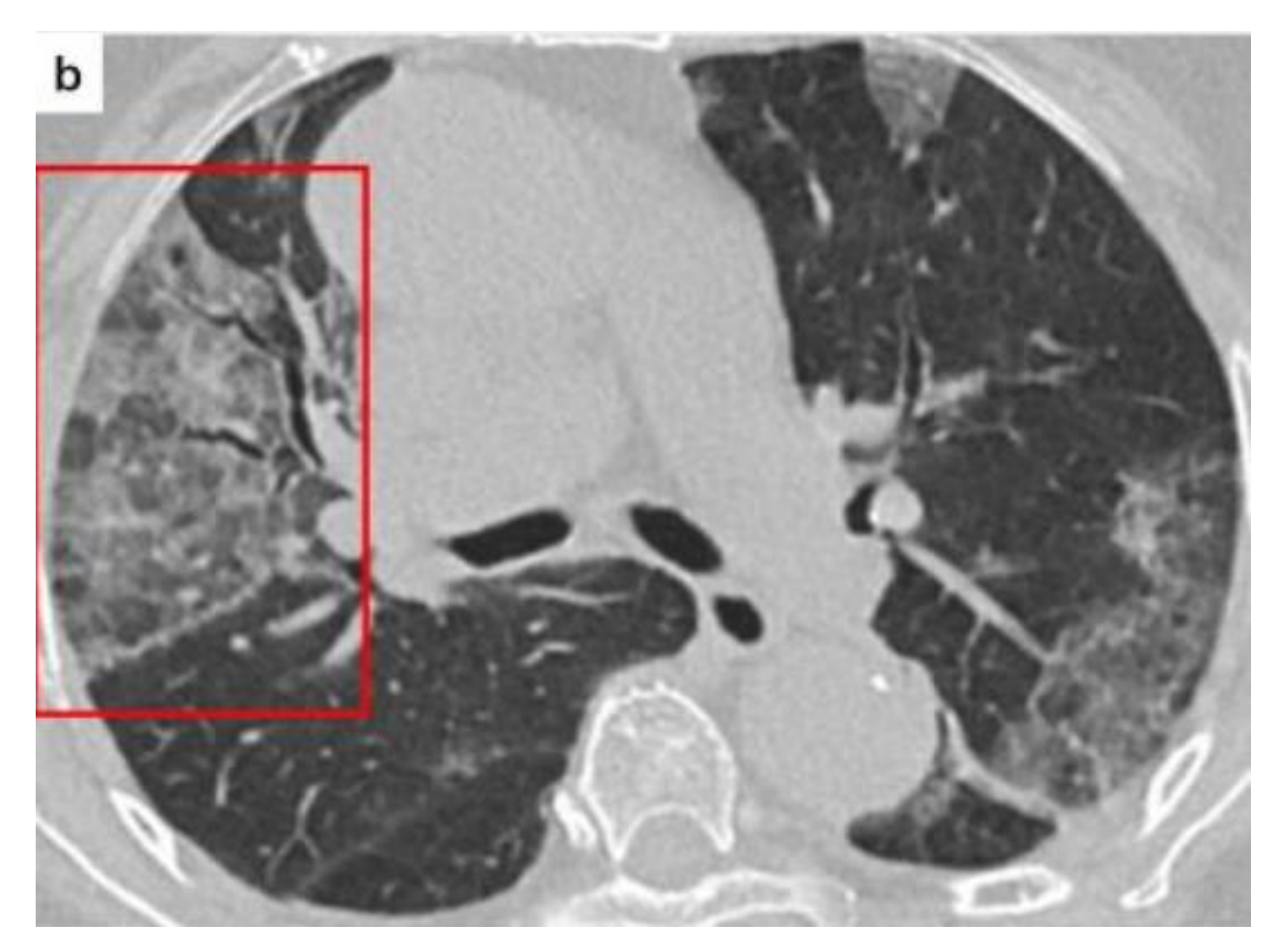

Рисунок 2.2 – бруківка [1]

На КТ-зображеннях уражені ділянки легенів виглядають як неправильні зони грубих, перемежованих "плиткою" або "розривчастою" товщини, що створюють зразок, схожий на неправильно розташовану бруківку на дорозі. Це може створювати враження хаотичності та нерегулярності у зоні ураження. [8]

"Бруківка" в легенях може бути спричинена різними патологічними

станами, включаючи вірусні та бактеріальні інфекції, пневмонію, дифузні альвеолярні ураження та інші захворювання легень. У випадку COVID-19, "бруківка" є одним із характерних ознак серйозного перебігу захворювання.

Візуалізація та аналіз "бруківки" на КТ-зображеннях допомагають лікарям встановити діагноз, оцінити ступінь ураження легень та моніторити хід захворювання. Враховуючи цей тип уражень при ідентифікації та візуалізації результатів ідентифікації уражень легень на зображеннях КТ під час COVID-19, можна отримати важливу інформацію для подальшого лікування та планування догляду за пацієнтами. Враховуючи розпізнавальні ознаки "бруківки", можна вчасно виявити ускладнення та зміни у стані пацієнта, а також визначити ефективність лікувальних заходів. [8]

Таким чином, розуміння та аналіз типу уражень "бруківка" на зображеннях КТ-томографії в контексті COVID-19 є важливим для точної діагностики, оцінки тяжкості захворювання та визначення стратегії лікування пацієнтів.

#### <span id="page-20-0"></span>**2.1.3. Консолідація**

Останнім типом уражень є «консолідація» (Consolidation).

"Консолідація" (Consolidation) є типом уражень легень, який може бути спостережений на зображеннях комп'ютерної томографії (КТ). Цей термін використовується для опису патологічних змін у легенях, коли нормальна повітряна простір між альвеолярними структурами заповнюється рідиною, запальним ексудатом, кров'ю або іншими матеріалами (рис. 2.3).

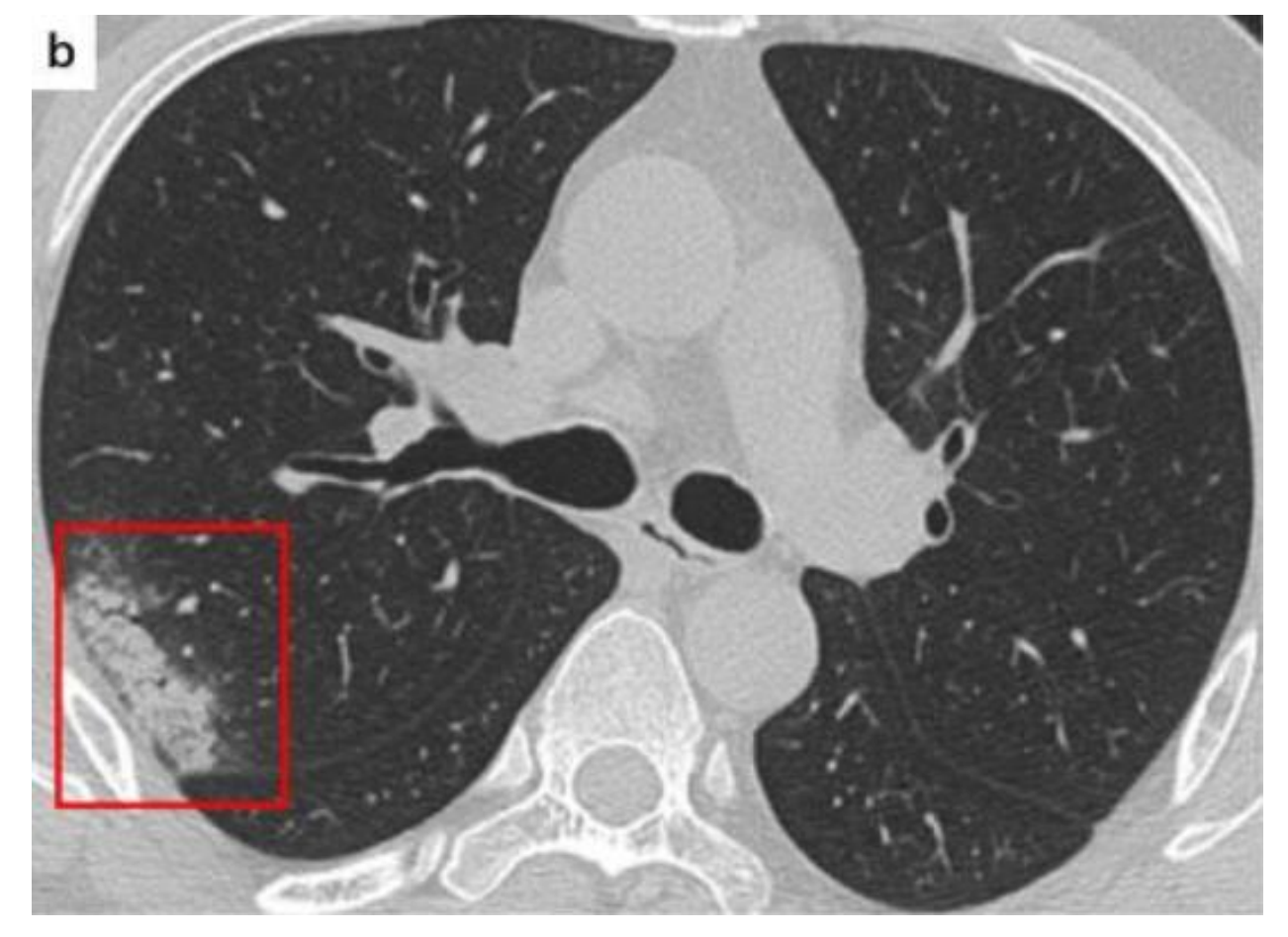

Рисунок 2.3 – Консолідація [1]

На КТ-зображеннях "консолідація" проявляється як зона зміни щільності, де нормальна прозорість легень замінюється більш однорідною або неоднорідною областю. Ця зона може мати більш чіткі або розмиті межі і відображати заповнення альвеолярних просторів рідиною, ексудатом або твердими матеріалами, такими як тканинні фрагменти чи пухлини. [8]

"Консолідація" в легенях може бути наслідком різних патологічних станів, включаючи запалення, пневмонію, інфекції, абсцеси, ателектази та інші захворювання легень. У випадку COVID-19, "консолідація" є одним із типів уражень легень, що часто спостерігаються у важких випадках хвороби.

Аналіз "консолідації" на КТ-зображеннях допомагає лікарям встановити діагноз, оцінити ступінь ураження легень та моніторити ефективність лікування. Зміни в "консолідації" можуть свідчити про розвиток або регресію запалення, а також слугувати орієнтиром для вибору

оптимальних терапевтичних стратегій. [8]

Просторова візуалізація результатів ідентифікації уражень "консолідації" на зображеннях КТ під час COVID-19 дозволяє отримати важливу інформацію для розуміння стану легень пацієнта, оцінки тяжкості захворювання та прийняття рішень щодо лікування та подальшого моніторингу.

#### <span id="page-22-0"></span>**Висновки до розділу 2**

Було розглянуто важливі фундаментальні поняття, пов'язані з темою даної дипломної роботи. Зокрема, описано що таке COVID-19 та чим спричинене дане захворювання, перебіг хвороби та ймовірні ускладнення під час та після одужання. Загалом було виділено три типи уражень легень під час COVID-19, які можна побачити на зображеннях комп'ютерної томографії в процесі діагностики і описано кожен з них.

# **РОЗДІЛ 3 ПРАКТИЧНА ЧАСТИНА**

#### <span id="page-23-1"></span><span id="page-23-0"></span>**3.1 Вибір мови програмування**

Python є одним з найпопулярніших програмних середовищ для роботи з візуалізацією медичних даних і розробки просторової візуалізації досліджень. Існує кілька причин, чому Python є відмінним вибором для цих завдань.

По-перше, Python має широкий набір бібліотек і інструментів для візуалізації даних, зокрема для обробки та відображення медичних зображень. Бібліотеки, такі як Matplotlib, Seaborn і Plotly, надають потужні функції для створення різноманітних графіків і візуалізаційних елементів, які допомагають аналізувати і представляти медичні дані.

По-друге, Python є простою і зрозумілою мовою програмування, що робить її доступною навіть для початківців. Вона має зрозумілу синтаксичну структуру, яка полегшує розробку та збереження коду. Крім того, Python є інтерпретованою мовою, що означає, що програми можуть бути виконані без необхідності компіляції, що спрощує розробку та тестування програм.

По-третє, Python має широку спільноту розробників, яка підтримує велику кількість розширень і модулів. Це означає, що ви можете легко знайти допоміжні інструменти і пакети для візуалізації медичних даних, що полегшує вашу роботу.

У розробці графічного інтерфейсу Python також має переваги. Наприклад, бібліотека Tkinter є вбудованим інструментом для створення графічних інтерфейсів у Python, що дозволяє швидко створювати інтерактивні програми з кнопками, полями введення і відображенням результатів. Tkinter надає простий і зрозумілий інтерфейс для розробки графічних додатків, що дозволяє вам швидко створювати і налаштовувати

власні інтерфейси користувача.

Одна з переваг Python для розробки графічного інтерфейсу полягає в його мультиплатформенності, що означає можливість написання програм на різних операційних системах (ОС) використовуючи програмування Python. Такими ОС є macOS, Windows, Linux, що дозволяє розробникам створювати програми, які працюють на будь-якому з цих середовищ.

Крім того, існують різні фреймворки, які розширюють можливості Python у розробці графічного інтерфейсу. Наприклад, фреймворк PyQt і бібліотека Kivy надають розширені інструменти для створення багатофункціональних інтерфейсів, які можуть працювати на різних платформах.

Загалом, вибір Python для роботи над візуалізацією медичних даних та розробкою графічного інтерфейсу має багато переваг. Python має потужні бібліотеки для візуалізації даних, простоту вивчення та використання, широку спільноту розробників та мультиплатформенність. Він є потужним інструментом, який дозволяє ефективно працювати над візуалізацією медичних даних та створювати інтуїтивно зрозумілі графічні інтерфейси для досліджень.

#### <span id="page-24-0"></span>**3.2. Бібліотеки та фреймворки**

#### **3.2.1. OpenGL**

<span id="page-24-1"></span>OpenGL (Open Graphics Library) є спеціалізованою бібліотекою для реалізації графічних програм, включаючи тривимірну візуалізацію. У поєднанні з Python, OpenGL надає потужний інструментарій для створення просторової візуалізації біомедичних даних.

OpenGL дозволяє створювати складні графічні сцени, включаючи тривимірні моделі, текстури, освітлення та ефекти. Використання Python разом з OpenGL спрощує процес розробки графічних програм, оскільки Python має зрозумілий синтаксис і широкий набір бібліотек для обробки даних.

У створенні просторової візуалізації біомедичних даних, OpenGL на Python може бути використаний для відображення тривимірних моделей анатомічних структур, медичних зображень, віртуальних реалістичних середовищ та візуалізації результатів досліджень.

OpenGL дозволяє змоделювати тривимірні об'єкти, такі як органи людини або патологічні утворення, і відобразити їх у реальному часі з високою якістю і деталізацією. Крім того, використання освітлення та ефектів у OpenGL дозволяє створювати реалістичні візуалізації, що підсилюють сприйняття інформації з медичних даних.

OpenGL на Python також підтримує можливості взаємодії з візуалізацією, такі як обробка введення користувача, реалізація рухів камери або віртуального "виду" об'єкту, анімація та інтерактивність. Це дозволяє користувачам взаємодіяти з візуалізацією біомедичних даних, досліджувати їх з різних кутів та відстежувати зміни в реальному часі.

Крім того, OpenGL на Python сприяє оптимізації швидкості та продуктивності візуалізації. OpenGL використовує апаратне прискорення графіки, що дозволяє використовувати потужності графічного процесора (GPU) для обробки графічних обчислень. Це особливо корисно при візуалізації великих об'ємів даних, таких як медичні образи високої роздільності, де використання GPU дозволяє забезпечити плавну та ефективну візуалізацію навіть на вимогливих обчислювальних завданнях.

Оскільки Python має широку спільноту розробників, існує також велика кількість ресурсів, документації та прикладів, що стосуються використання OpenGL на Python. Це спрощує процес навчання і використання цієї технології для розробки просторових візуалізацій біомедичних даних. Розробники можуть швидко знайти відповіді на свої питання та отримати допомогу від спільноти під час роботи над своїми проектами.

Усі ці переваги роблять OpenGL на Python потужним інструментом у створенні просторової візуалізації біомедичних даних. Він дозволяє створювати реалістичні, інтерактивні та високоефективні візуалізації, які допомагають у вивченні, аналізі та візуалізації біомедичних досліджень.

### **3.2.2. PyQtGraph**

<span id="page-26-0"></span>PyQtGraph є потужною бібліотекою на Python для створення інтерактивних і високоефективних графічних інтерфейсів та візуалізації даних, включаючи просторову візуалізацію біомедичних даних. Вона має великий потенціал у розробці програм, що займаються аналізом, візуалізацією та обробкою тривимірних даних.

PyQtGraph базується на популярній бібліотеці Qt, що забезпечує широкі можливості в розробці графічних інтерфейсів. Ця бібліотека дозволяє створювати високопродуктивні візуалізації, що можуть обробляти великі об'єми даних і реагувати на взаємодію користувача в реальному часі.

PyQtGraph надає широкий спектр можливостей для просторової візуалізації біомедичних даних. Наприклад, тривимірна візуалізація: PyQtGraph дозволяє відображати тривимірні об'єкти та дані, такі як медичні зображення, моделі анатомічних структур або результати обробки даних. За допомогою вбудованих функцій можна маніпулювати камерою, освітленням та обробкою матеріалів, щоб створювати реалістичні візуалізації.

Також перевагою є інтерактивність: PyQtGraph дозволяє реалізувати взаємодію з візуалізацією біомедичних даних. Користувач може масштабувати, обертати та пересувати тривимірні об'єкти, а також взаємодіяти з даними за допомогою миші або клавіатури. Це дозволяє досліджувати дані з різних кутів та отримувати більш детальну інформацію про біомедичні дані.

Що стосується візуалізації обробки даних, то PyQtGraph дозволяє візуалізувати результати обробки біомедичних даних, такі як фільтрація, сегментація, виявлення особливостей та інші обчислювальні алгоритми. Це дає змогу показати вплив обробки на дані та допомагає в аналізі результатів досліджень.

Мультіплексування даних на PyQtGraph дозволяє відображати багатошарові візуалізації, де кожен шар може представляти різні типи даних або різні аспекти аналізу. Наприклад, шари можуть відображати різні властивості медичного зображення, такі як інтенсивність, градієнт або сегментовані області, що дозволяє отримати більш повне уявлення про дані.

В цілому, PyQtGraph на Python грає важливу роль у створенні просторової візуалізації біомедичних даних. Вона забезпечує потужні інструменти для створення інтерактивних, реалістичних та ефективних візуалізацій, що допомагають в аналізі, дослідженні та візуалізації біомедичних досліджень.

#### **3.2.3 PyQt6**

<span id="page-27-0"></span>PyQt6 є потужною бібліотекою на Python для розробки графічних інтерфейсів та візуалізації даних. Вона базується на фреймворку Qt6, який є одним з найпопулярніших і розширених фреймворків для створення графічних додатків. PyQt6 надає широкий спектр можливостей для створення просторової візуалізації біомедичних даних.

Ось деякі з переваг PyQt6 у створенні просторової візуалізації біомедичних даних:

Гнучкість і розширюваність: PyQt6 надає розробникам широкі можливості для створення різноманітних типів візуалізацій, включаючи тривимірні візуалізації. Вона підтримує відображення тривимірних об'єктів, включаючи медичні зображення, моделі анатомічних структур та інші геометричні об'єкти. За допомогою PyQt6 можна відтворювати реалістичні візуалізації та досліджувати дані з різних кутів.

Інтерактивність та взаємодія: PyQt6 дозволяє реалізувати взаємодію з візуалізацією біомедичних даних. Користувач може масштабувати, обертати та пересувати тривимірні об'єкти, а також взаємодіяти з даними за допомогою миші або клавіатури. Завдяки цьому користувач може вивчати дані з різних перспектив і отримувати більш повне уявлення про біомедичні дослідження.

Підтримка OpenGL: PyQt6 підтримує використання OpenGL для прискорення графічних операцій та досягнення високої продуктивності в просторовій візуалізації біомедичних даних. OpenGL є відкритим стандартом для програмування комп'ютерної графіки, який дозволяє використовувати апаратне прискорення для обробки графічних об'єктів.

PyQt6 надає можливість використовувати OpenGL у візуалізації, що дозволяє відтворювати складні тривимірні об'єкти та виконувати швидкі операції зображення. OpenGL дозволяє використовувати апаратне прискорення для рендерингу графіки, що забезпечує плавну відтворення і взаємодію з великими об'ємами даних. Це особливо важливо для біомедичних даних, які можуть бути об'ємними і вимагати швидкого відображення для досліджень та аналізу.

PyQt6 також має можливість інтергації та кооперації з різноманітними бібліотеками для розробки програм, якими можуть бути Pandas, NumPy тощо. Це значно спрощує обробку та аналіз біомедичних даних перед їх візуалізацією. Це дозволяє ефективно працювати з числовими даними, виконувати обчислення та побудову графіків у контексті візуалізації.

Загалом, PyQt6 на Python разом з підтримкою OpenGL відіграє важливу роль у створенні просторової візуалізації біомедичних даних. Вона дозволяє створювати інтерактивні, швидкі та реалістичні візуалізації, що допомагають в аналізі, дослідженні та візуалізації біомедичних досліджень.

### **3.2.4. NiBabel**

<span id="page-28-0"></span>NiBabel є потужною бібліотекою на Python, призначеною для роботи з образами медичних даних, зокрема для зчитування та запису файлів у форматах, які використовуються у біомедичній візуалізації, таких як NIfTI та ANALYZE. Роль NiBabel у створенні просторової візуалізації біомедичних даних полягає в забезпеченні доступу до образів медичних даних та їх обробки перед подальшою візуалізацією. NiBabel надає зручні функції для зчитування та запису образів медичних даних у різних форматах, включаючи NIfTI та ANALYZE. Вона також дозволяє

здійснювати обробку медичних даних, включаючи перетворення координат, розмірів та орієнтації образу, а також фільтрацію та обробку пікселів. NiBabel інтегрується з іншими бібліотеками Python, такими як NumPy та SciPy, що дозволяє розширити її функціональність і ефективно працювати з медичними даними перед їх візуалізацією. Використання NiBabel спрощує розробку програм для візуалізації біомедичних досліджень і дозволяє зручно та точно обробляти та відтворювати образи медичних даних.

NiBabel також надає багато інших корисних функцій для роботи з медичними даними. Вона підтримує доступ до метаданих, таких як інформація про просторову орієнтацію, розмір вузлів та роздільну здатність образу. Це дозволяє точно відтворювати та аналізувати структуру та характеристики біомедичних даних.

Однією з важливих особливостей NiBabel є його здатність працювати з різними типами даних, включаючи зображення рентгенівських променів, магнітно-резонансні зображення, томографічні зображення та інші. Це дає дослідникам та розробникам можливість легко адаптувати NiBabel для різних типів медичних даних та використовувати його у широкому спектрі досліджень.

У біомедичній візуалізації важливо мати доступ до точних та надійних інструментів для роботи з медичними даними. NiBabel є потужним інструментом для зчитування, запису та обробки цих даних, що дозволяє дослідникам та розробникам створювати якісні та точні візуалізації біомедичних досліджень. Використання NiBabel спрощує роботу з медичними даними, забезпечуючи зручний і ефективний інтерфейс для їх обробки та візуалізації, що сприяє розвитку інноваційних рішень у біомедичному дослідженні та діагностиці.

#### <span id="page-29-0"></span>**3.3. Візуалізація КТ-зображень уражень легень**

Створено програмну систему, котра на основі отриманих вхідних

даних візуалізує динамічні показники ураження легень та дозволяє проглянути просторовий вигляд завантаженої серії КТ-знімків легень, уражених COVID-19.

В якості самих вхідних даних у нас були серії зображень комп'ютерної томографії, а також обчислені динамічні показники.

Спочатку було розроблено графічний інтерфейс користувача для програми, що показано на рис. 3.1 нижче. Власне у самому вікні запуску програми передбачено завантаження і відображення серії медичних зображень, зокрема КТ-знімків.

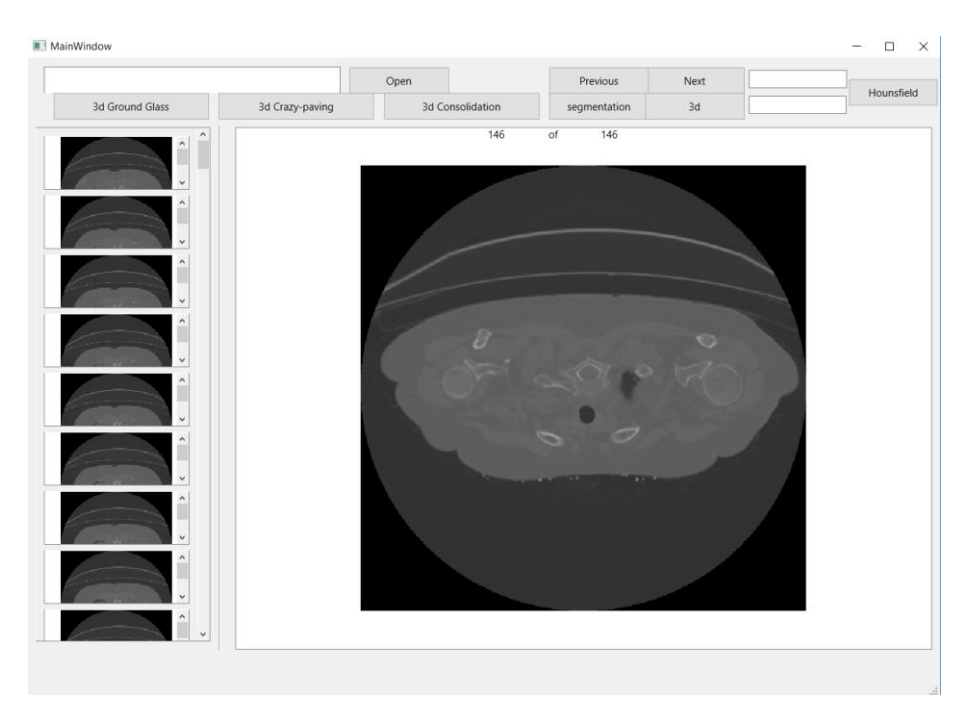

Рисунок 3.1 – Початкове вікно програми

Для зручності використанні було передбачено можливість прогортування знімків завантаженої серії «уперед» та «назад» (рис. 3.2)

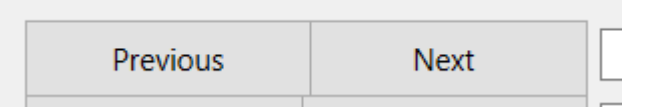

Рисунок 3.2 – Можливість переключання між зображеннями

Крім того, для комфорту навігації програмою збоку можна проглянути перелік усіх КТ-зображень, що містить у собі серія (рис. 3.3)

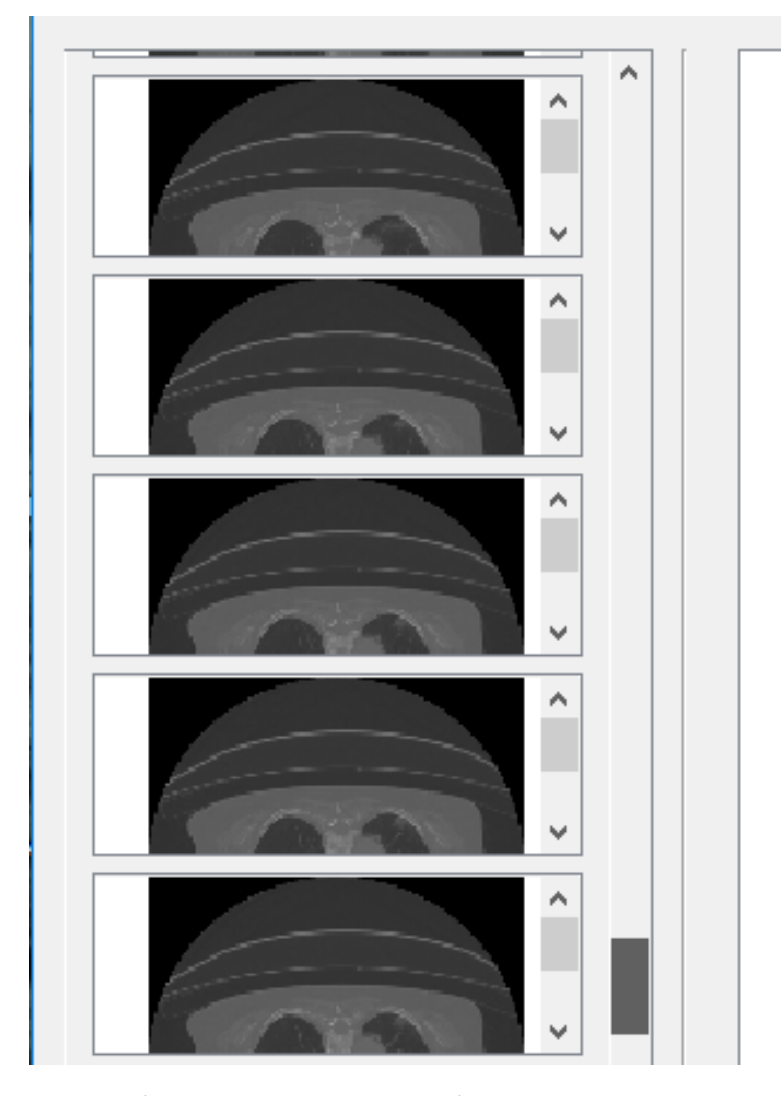

Рис. 3.3 – Можливість проглядання всіх завантажених у серії зображень

Наступним етапом стала робота над обробкою самих завантажених зображень та налаштування по Хаунсфілду, яке дозволяє отримати певні текстурні ознаки для подальшої просторової візуалізації. Поля для вводу значень користувачем на рис. 3.4

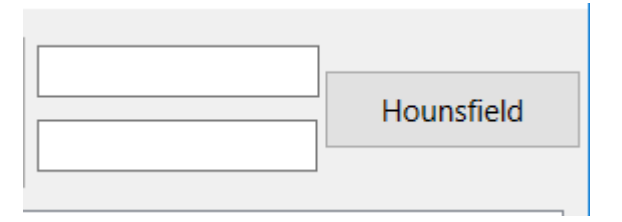

### Рисунок 3.4 – Можливість налаштування по Хаунсфілду

Як продемонстровано на рис. 3.5, можемо побачити тільки завантажений у програму аксіальний КТ-зріз та той самий зріз після налаштування по Хаунсфілду.

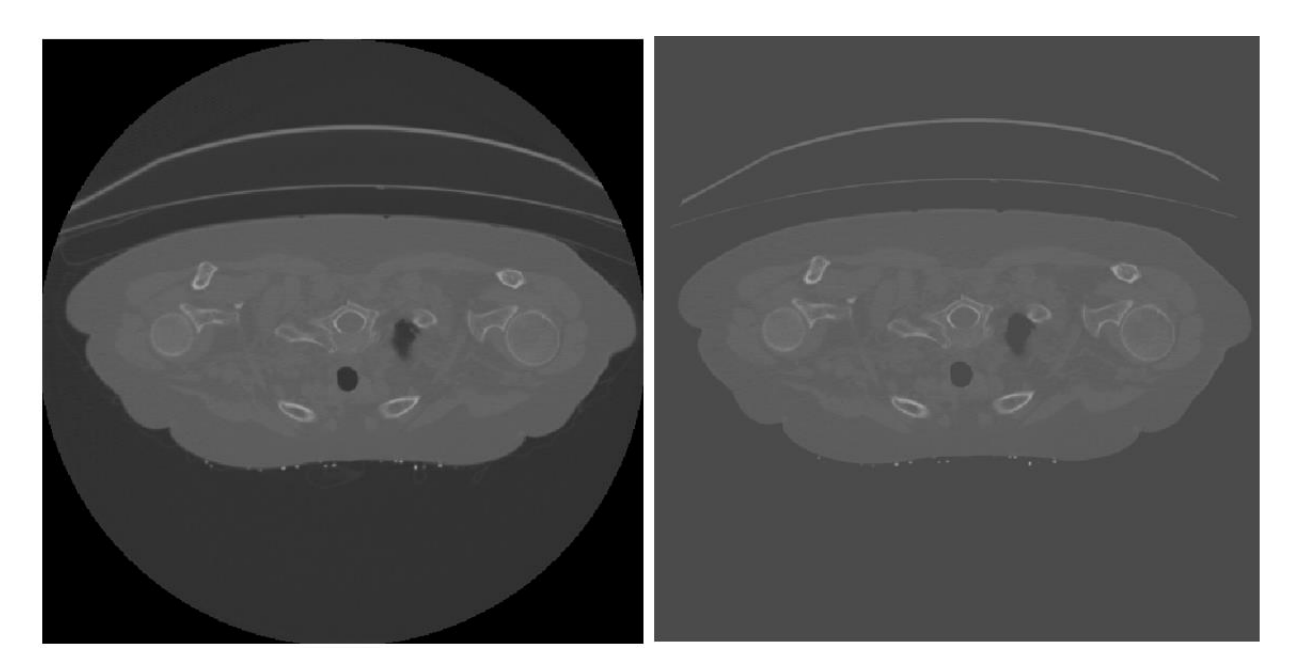

Рисунок 3.5 – Налаштування по Хаунсфілду

Відображення вхідних даних представлено у вигляді заванатаження одного і того ж по порядку знімка «до» та «після», що дозволяє наразі порівняти візуально їх на рис. 3.6. В нашому випадку бачимо відчутну різницю між 62 знімком кожної з представлених серій зображень комп'ютерної томографії.

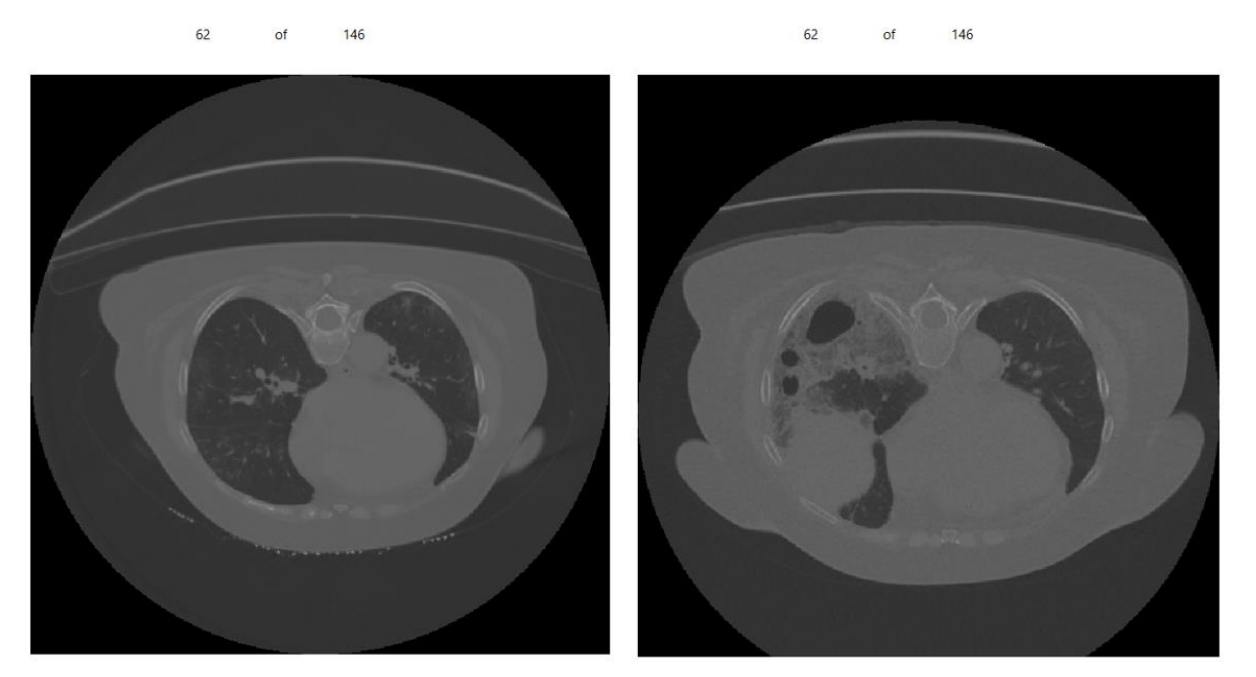

Рисунок 3.6 – Зображення «до» та «після»

Далі було реалізовано роботу з різними масками, що репрезентує рис. 3.7. На ньому можемо побачити окрім візуалізації динаміки ще й легенду з позначенням кожного кольору. Маємо наступні мітки: зелений – «Здорові легені», червоний – ураження «Матове скло», жовтий – ураження «Бруківка», синій – ураження «Консолідація».

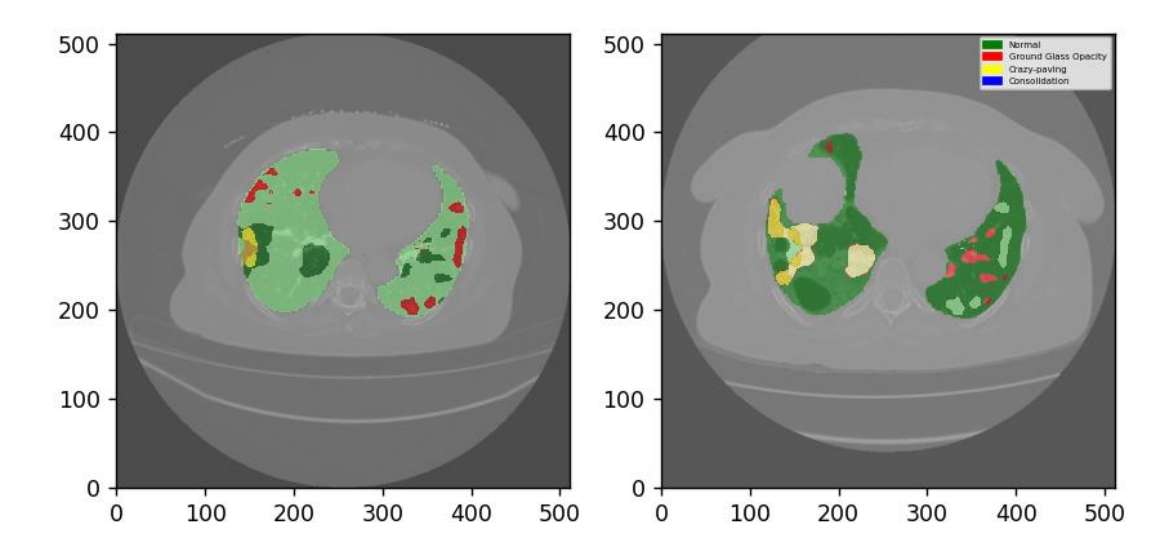

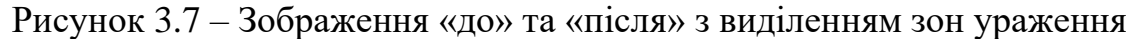

Було розроблено просторову чотирьохкласову візуалізацію

завантаженої серії знімків комп'ютерної томографії (рис. 3.8), яка дозволяє користувачу не лише проглянути зображення під різними кутами, а й проводити різні маніпуляції, як наприклад приближення чи ротація отриманого результату за допомогою мишки (рис. 3.9).

Також було розроблено можливість переглядання просторової візуалізації кожного з уражень: матове скло (рис. 3.10), бруківка (рис. 3.11), консолідація (рис. 3.12).

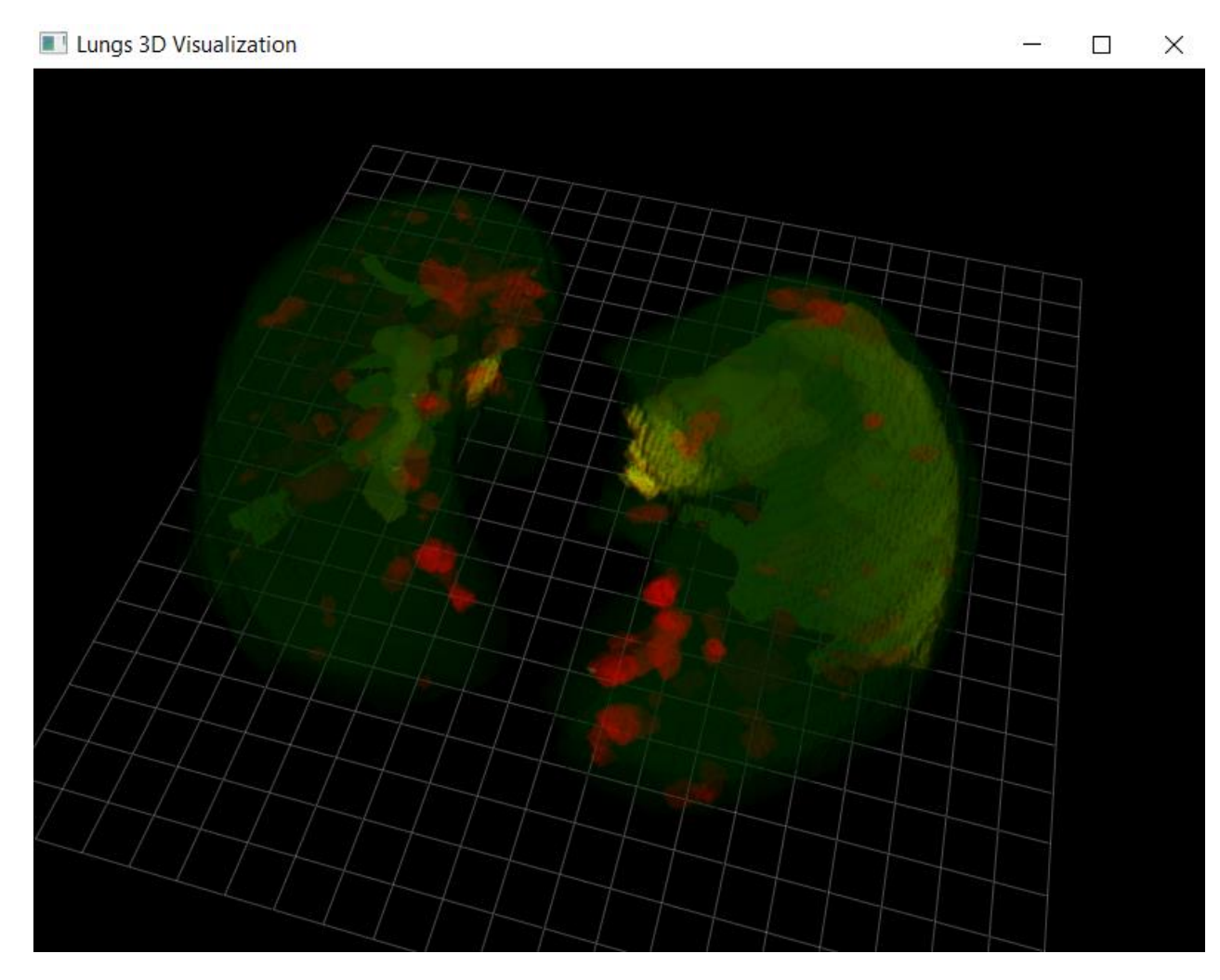

Рисунок 3.8 – Просторова візуалізація зверху

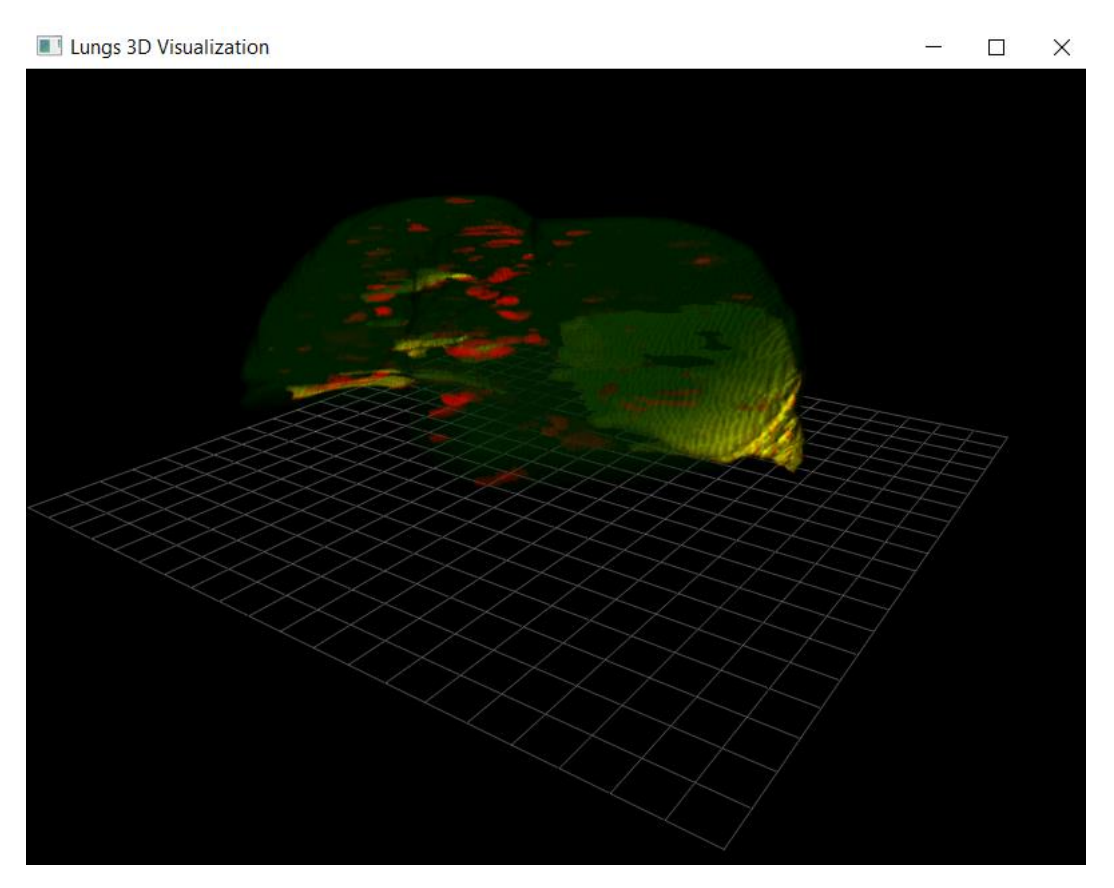

Рисунок 3.9 – Просторова візуалізація серії

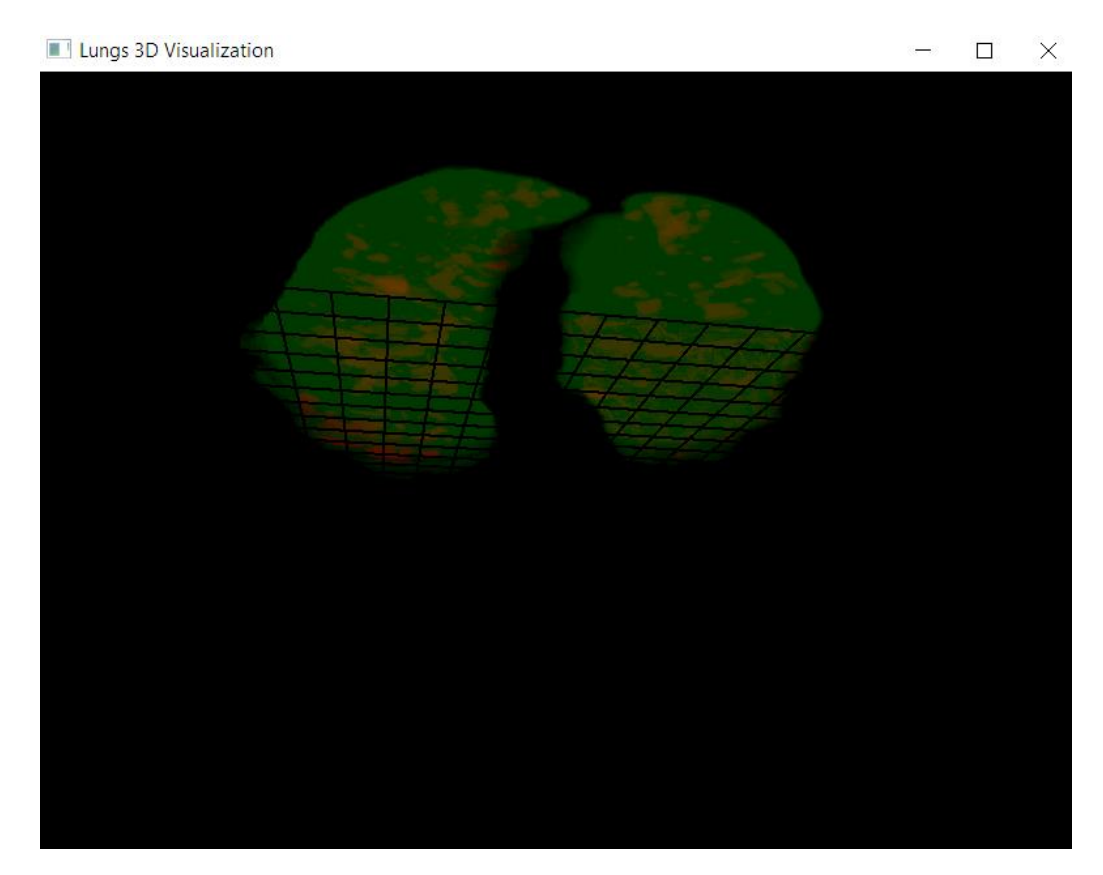

Рисунок 3.10 – Просторова візуалізація ураження «матове скло»

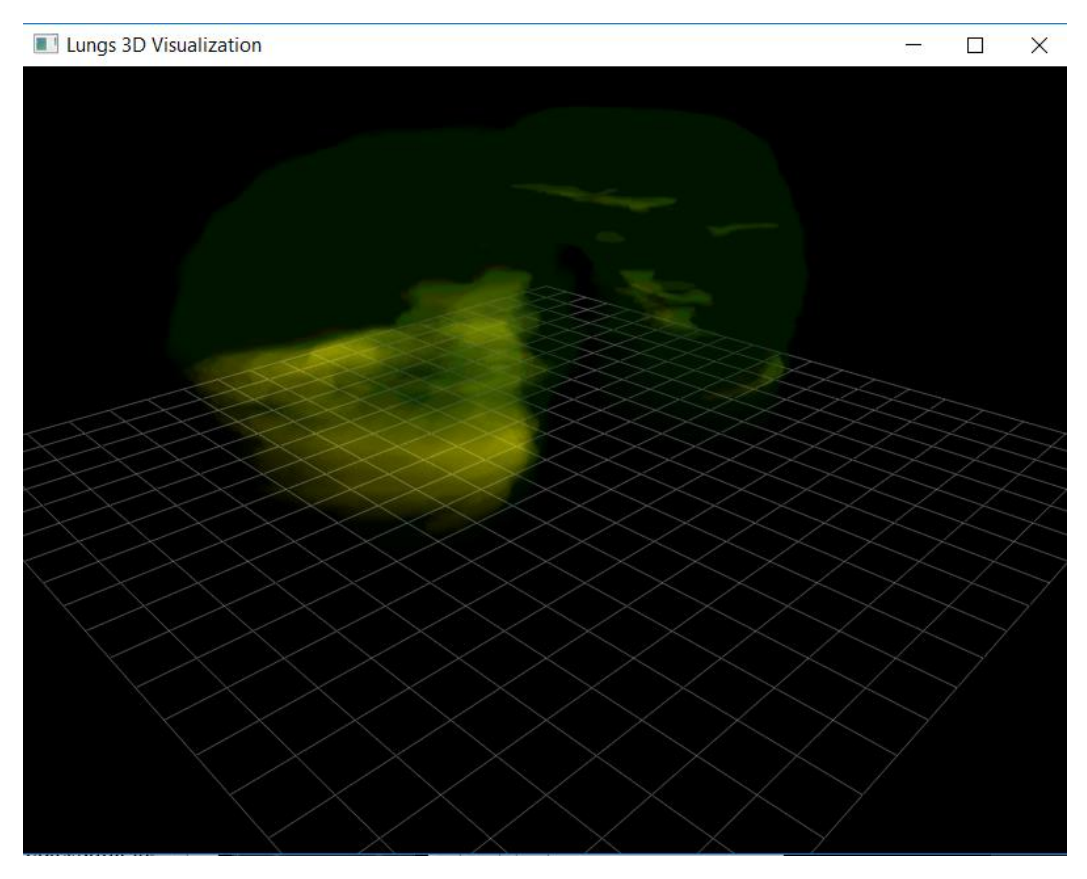

Рисунок 3.11 – Просторова візуалізація ураження «бруківка»

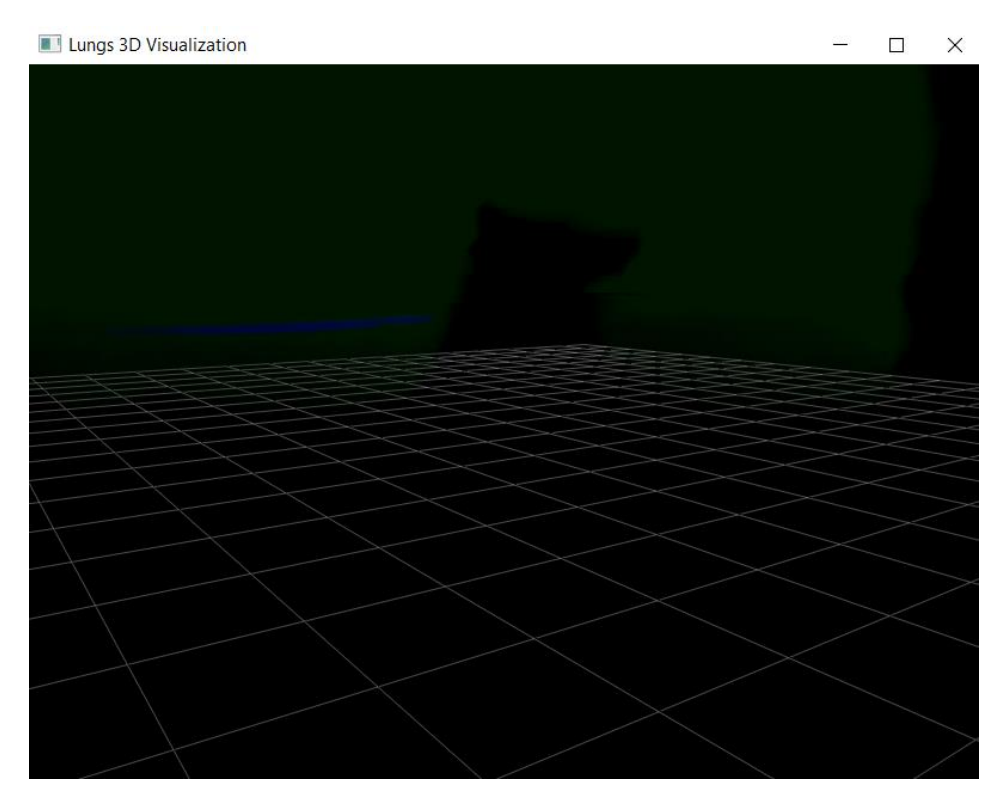

Рисунок 3.12 – Просторова візуалізація ураження «консолідація»

#### <span id="page-37-0"></span>**3.4. Розрахунок економічного ефекту за темою дипломної роботи**

В ході роботи було здійснено процес оцінки основних характеристик програмного продукту, який призначений для просторової візуалізації результатів ідентифікації уражень легень на зображеннях комп'ютерної томографії при COVID-19.

Визначено основний функціонал програмного продукту, після чого було створено морфологічну карту системи на рис. 3.11.

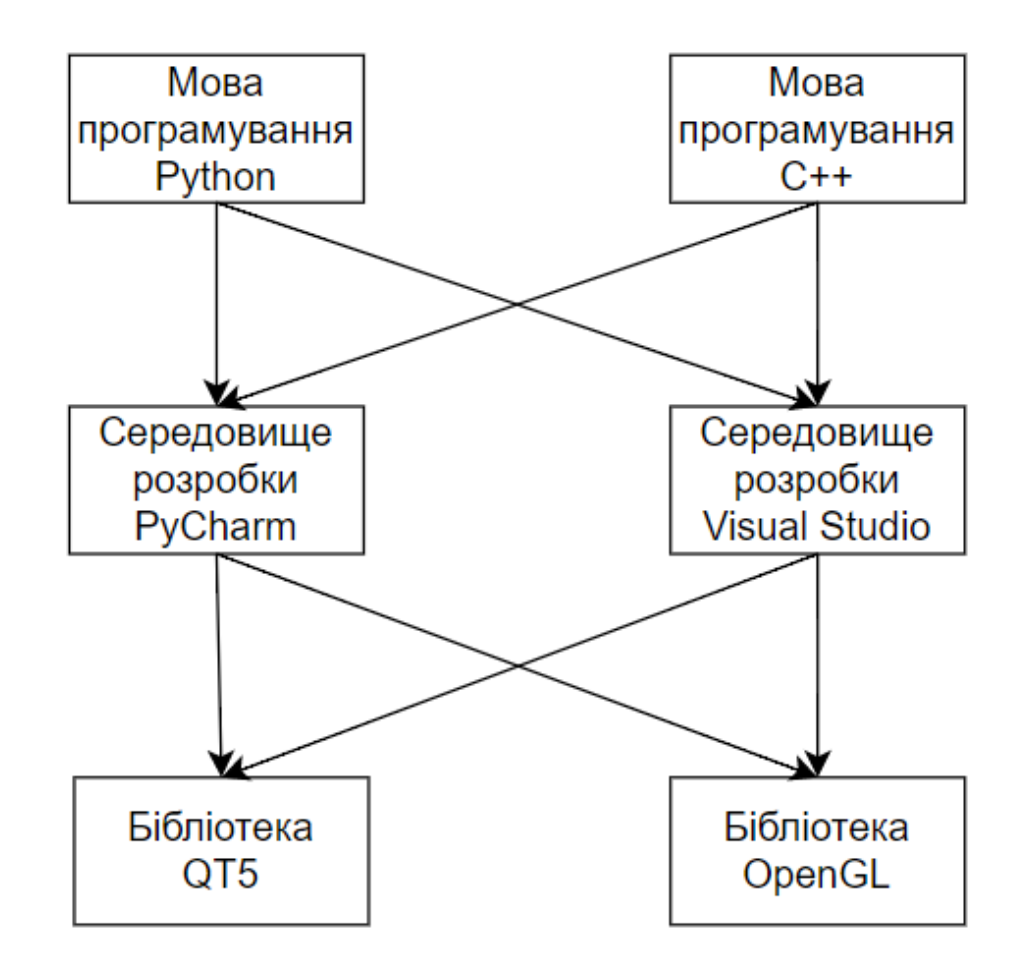

Рисунок 3.13 – Морфологічна карта системи

Загалом було проведено функціонально-вартісний аналіз двох варіантів реалізації програмного комплексу. Опісля найпершого відбору альтернативних варіантів реалізації даного програмного застосунку, за результатами комплексного функціонального аналізу вартості, виявилось, що найбільш оптимальним та найкращим за різними критеріями є перший

варіант створення програми.

Він включає в себе наступні важливі параметри розробки, як середовище розробки PyCharm; мова програмування Python; бібліотека OpenGL. Саме перший варіант реалізації програмного застосунку дає можливість отримати простий у використанні та зручний інтерфейс користувача, а також забезпечить створення широкого функціоналу і якісну швидкодію.

Вартість розробки програмного продукту складає 295714,54 грн

#### <span id="page-38-0"></span>**3.5. Безпека життєдіяльності та охорони здоров'я**

Було проведено аналіз, виявлення та дано оцінку факторам, що можуть нести серйозну загрозу і можуть виникнути на робочих місцях та розглянуто заходи з метою їх усунення.

Розроблено план приміщення кабінету комп'ютерної діагностики (рис. 3.12). Було виокремлено та проведено аналіз потенційних небезпек та загроз, з якими можна зіштовхнутись під час знаходження в даному кабінеті.

Крім цього, було порівняно нормативні параметри приміщення і оцінено небезпечні та шкідливі фактори. фізичного (пожежну небезпеку, небезпеку рентгенівського випромінювання) та хімічного (потрапляння пилу свинцю в повітря) характеру.

На основі отриманої інформації, було розглянути джерела кожної з небезпек, а також реальні та нормативні фактори. Було описано способи захисту від небезпек та заходи, спрямовані на повне усунення або ж мінімізацію виникнення тієї чи іншої небезпеки, кожна з яких розглядалась раніше.

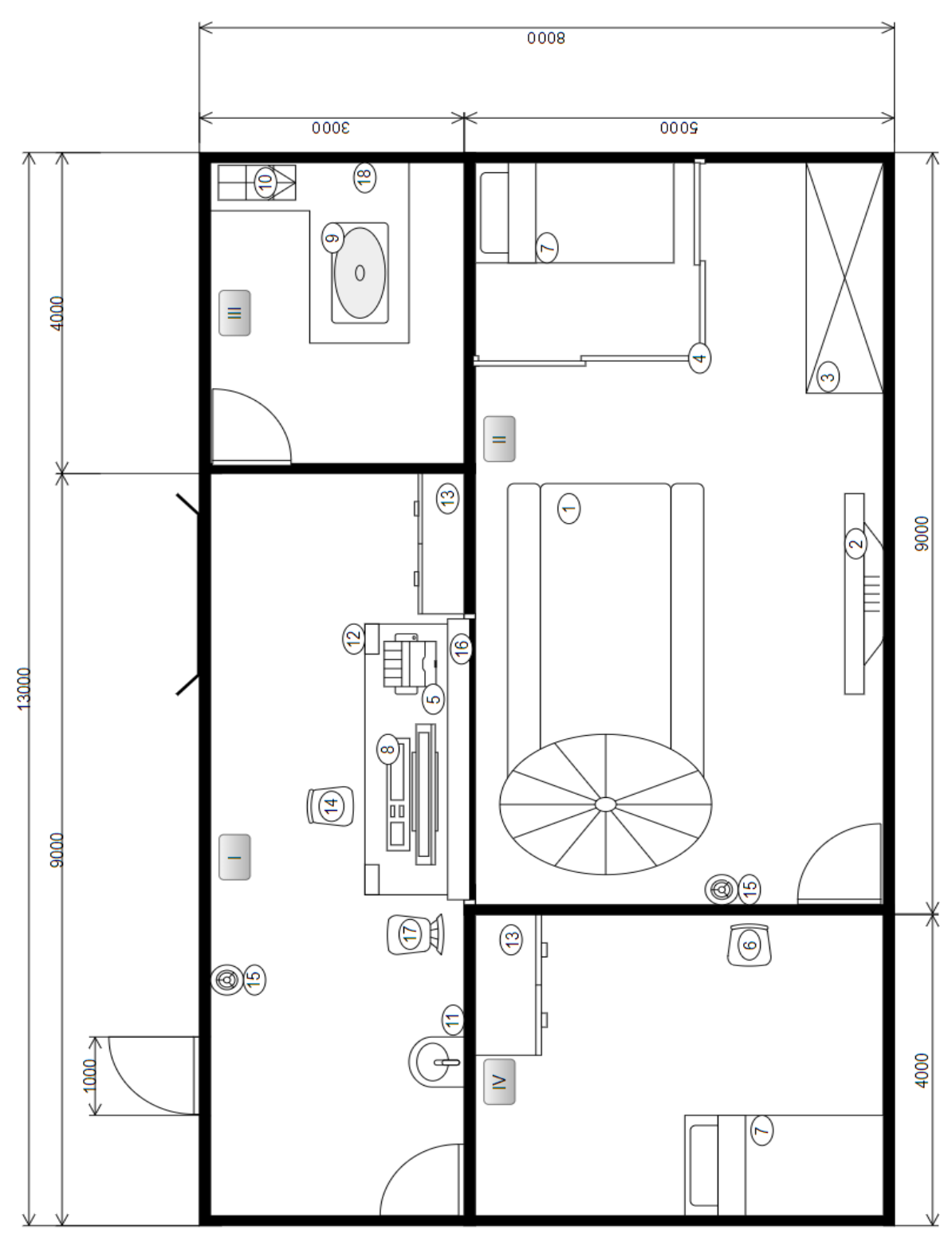

Рисунок 3.14. Схема кабінету комп'ютерної томографії

# <span id="page-39-0"></span>**Висновки до розділу 3**

Отже, цей розділ розкриває обгрунтування вибору мови програмування для реалізації системи, а також опис важливих бібліотек, що

використовувались. Крім того, в процесі було розроблену інтерфейс користувача програми, що дозволяє на основі вхідних серій КТ-знімків проглянути візуалізацію динаміки перебігу захворювання та у просторі.

Було розраховано економічний ефект даного програмного продукту і оцінено ризики, що пов'язані з безпекою життєдіяльності та охороною праці в кабінеті комп'ютерної діагностики.

#### **ЗАГАЛЬНІ ВИСНОВКИ**

<span id="page-41-0"></span>Отже, в результаті було розроблено прототип системи за темою дипломної роботи «Просторова візуалізація результатів ідентифікації уражень легень на зображеннях комп'ютерної томографії при COVID-19». Було обгрунтовано доцільність даних досліджень та описано актуальність даної теми.

Для початку, було проведено огляд та аналіз літературних джерел, в процесі якого було опрацьовано вже існуючі методи та засоби розробки схожих програм. Було проаналізовано та описано наукові публікації на дану тему.

В теоретичні частині викладено опис базових понять, які безпосередньо стосуються теми дослідження, зокрема розглянули поняття самого COVID-19, причини виникнення та ускладнення. Крім того, описано класифікацію уражень легень на КТ-знімках, які складаються з таких: «бруківка» (Crazy-paving), «матове скло» (Ground-glass opacity), «консолідація» (Consolidation).

В практичній частині було обґрунтовано вибір як мови програмування для розробки програмного продукту, так й вибір бібліотек та фреймворків, за допомогою яких було здійснено реалізацію практичної частини. Більш детально розглянули наступні бібліотеки: OpenGL, PyQTGraph, PyQT6, NiBabel. Вони стали основними в процесі розробки. Було продемонстровано функціонал створеної програми, в тому числі, просторова візуалізації серії завантажених знімків та окремих синхронізованих пар зображень.

Також за результатами створення програми було проведено функціонально-вартісний аналіз та враховано ризики та небезпеки з охорони праці та безпеки життєдіяльності.

#### **СПИСОК ВИКОРИСТАНИХ ДЖЕРЕЛ**

<span id="page-42-0"></span>1. Ye Z, Zhang Y, Wang Y, Huang Z, Song B. Chest CT manifestations of new coronavirus disease 2019 (COVID-19): a pictorial review. Eur Radiol. 2020 Aug;30(8):4381-4389. doi: 10.1007/s00330-020-06801-0. Epub 2020 Mar 19. PMID: 32193638; PMCID: PMC7088323.

2. Umakanthan S, Sahu P, Ranade AV, Bukelo MM, Rao JS, Abrahao-Machado LF, Dahal S, Kumar H, Kv D. Origin, transmission, diagnosis and management of coronavirus disease 2019 (COVID-19). Postgrad Med J. 2020 Dec;96(1142):753-758. doi: 10.1136/postgradmedj-2020-138234. Epub 2020 Jun 20. PMID: 32563999; PMCID: PMC10016932.

3. Fisher, D., Heymann, D. (2020). Q&A: The novel coronavirus outbreak causing COVID-19. BMC Medicine 18 (1) : 57. ScholarBank@NUS Repository.<https://doi.org/10.1186/s12916-020-01533-w>

4. Cui J, Li F, Shi ZL. Origin and evolution of pathogenic coronaviruses. Nat Rev Microbiol. 2019 Mar;17(3):181-192. doi: 10.1038/s41579-018-0118-9. PMID: 30531947; PMCID: PMC7097006.

5. Raoult D, Zumla A, Locatelli F, Ippolito G, Kroemer G. Коронавірусні інфекції: епідеміологічні, клінічні та імунологічні особливості та гіпотези. Клітинний стрес. 2020 Березень 2;4(4):66-75. doi: 10.15698/cst2020.04.216. PMID: 32292881; PMCID: PMC7064018.

6. Комісаренко С. В. Дослідження коронавірусу SARS-CoV-2 та захворювання COVID-19, яке він викликає / С. В. Комісаренко // Вісник Національної академії наук України. - 2021. - № 6. - С. 37-41. - Режим доступу: [http://nbuv.gov.ua/UJRN/vnanu\\_2021\\_6\\_5.](http://nbuv.gov.ua/UJRN/vnanu_2021_6_5)

7. Трихліб В. І. Ускладнення у хворих на COVID-19 / В. І. Трихліб // Інфекційні хвороби. - 2020. - № 1. - С. 37-46. - Режим доступу: http://nbuv.gov.ua/UJRN/InfKhvor 2020 1 8.

8. Dai W, Zhang H, Yu J, et al. CT Imaging and Differential Diagnosis of COVID-19. Canadian Association of Radiologists Journal. 2020;71(2):195200. doi:10.1177/0846537120913033

9. Faisal Muhammad Shah, Sajib Kumar Saha Joy, Farzad Ahmed, Tonmoy Hossain, Mayeesha Humaira, Amit Saha Ami, Shimul Paul, Md Abidur Rahman Khan Jim, Sifat Ahmed. A Comprehensive Survey of COVID-19 Detection Using Medical Images. SN Computer Science (2021) 2:434. <https://doi.org/10.1007/s42979-021-00823-1>

10. Shahabedin Nabavi, Azar Ejmalian, Mohsen Ebrahimi Moghaddam, Ahmad Ali Abin, Alejandro F. Frangi, Mohammad Mohammadi, Hamidreza Saligheh Rad Medical imaging and computational image analysis in COVID-19 diagnosis: A review. Computers in Biology and Medicine. Volume 135, 2021, 104605. ISSN 0010-4825. [https://doi.org/10.1016/j.compbiomed.2021.104605.](https://doi.org/10.1016/j.compbiomed.2021.104605)

11. Fei Shan, Yaozong Gao, Jun Wang, Weiya Shi, Nannan Shi, Miaofei Han, Zhong Xue, Dinggang Shen, Yuxin Shi Abnormal lung quantification in chest CT images of COVID-19 patients with deep learning and its application to severity prediction. Medical PhysicsVolume 48, Issue 4 p. 1633-1645 <https://doi.org/10.1002/mp.14609>

12. Ying Xiong, Dong Sun, Yao Liu, Yanqing Fan, Lingyun Zhao, Xiaoming Li and Wenzhen Zhu Clinical and High-Resolution CT Features of the COVID-19 Infection: Comparison of the Initial and Follow-up Changes. Invest Radiol. 2020 : 10.1097/RLI.0000000000000674. Published online 2020 Mar 3. doi: 10.1097/RLI.0000000000000674.

13. Tianming Liu, Eliot Siegel, and Dinggang Shen Deep Learning and Medical Image Analysis for COVID-19 Diagnosis and Prediction. Annu. Rev. Biomed. Eng. 2022. 24:179–201. Advance on March 22, 2022. The Annual Review of Biomedical Engineering is online at bioeng.annualreviews.org <https://doi.org/10.1146/annurev-bioeng-110220-012203>

14. Subrato Bharati, Prajoy Podder, M. Rubaiyat Hossain Mondal, V.B. Surya Prasath Medical Imaging with Deep Learning for COVID- 19 Diagnosis: A Comprehensive Review. Institute of Information and Communication Technology, Bangladesh University of Engineering and Technology, Dhaka1205, Bangladesh.<https://doi.org/10.48550/arXiv.2107.09602>

15. S. Mehmood, Z. Zhang, F. A. Cheikh, M. Song, A. Bouridane. "Deep Learning for COVID-19 Detection Based on Chest CT Images." Neurocomputing. 2021, 460, 442-453. DOI: 10.1016/j.neucom.2021.06.070.

16. T. Roy, M. Islam, M. R. Rahman, S. Y. Philip. "COVIDSegNet: A Deep Learning Architecture for Semi-automatic Segmentation of COVID-19 Affected Area from CT Scan Images." Biocybernetics and Biomedical Engineering. 2021, 41(2), 557-575. DOI: 10.1016/j.bbe.2021.02.006.

17. R. Singh, S. D. Bucchi, M. Tiwari, A. Srivastava. "An Improved Deep Learning Approach for COVID-19 Detection Based on CT Images." Biomedical Signal Processing and Control. 2020, 64, 102-361. DOI: 10.1016/j.bspc.2020.102361.

18. Avendi, M. R., Kheradvar, A., & Jafarkhani, H. (2016). A combined deep-learning and deformable-model approach to fully automatic segmentation of the left ventricle in cardiac MRI. Medical image analysis, 30, 108-119.

19. Arbeláez, P., Maire, M., Fowlkes, C., & Malik, J. (2011). Contour detection and hierarchical image segmentation. IEEE transactions on pattern analysis and machine intelligence, 33(5), 898-916.

20. Johnson, H. J., McCormick, M. M., Ibanez, L., & Avants, B. (2015). The ITK Software Guide: The Insight Segmentation and Registration Toolkit. Kitware, Inc.

21. Van Ginneken, B., Stegmann, M. B., & Loog, M. (2016). Segmentation of anatomical structures in chest radiographs using supervised methods: a comparative study on a public database. Medical image analysis, 33, 1-19.

22. Prasoon, A., Petersen, K., Igel, C., Lauze, F., Dam, E. B., & Nielsen, M. (2013). Deep feature learning for knee cartilage segmentation using a triplanar convolutional neural network. Medical image analysis, 17(8), 1132-1143.

23. Bui, A. A., Taira, R. K., & Sanger, J. J. (2018). Advancements in medical image segmentation techniques: Theory and applications. Journal of digital imaging, 31(3), 375-381.

24. Kohlberger, T., Hildebrandt, H., & Soyer, P. (2017). Deep learning convolutional neural networks for the automatic classification of pulmonary nodules in CT imaging. Computers in biology and medicine, 89, 59-65.

25. Chen, H., Dou, Q., Yu, L., Qin, J., & Heng, P. A. (2017). VoxResNet: Deep voxelwise residual networks for brain segmentation from 3D MR images. NeuroImage, 170, 446-455.

26. Moltz, J. H., Bornemann, L., & Lell, M. M. (2015). Technical aspects of respiratory-triggered 4D-MRI using continuous Golden-angle radial sampling. Zeitschrift für Medizinische Physik, 25(3), 240-247.

27. Roth, H. R., Lu, L., Seff, A., Cherry, K. M., Hoffman, J., Wang, S., ... & Summers, R. M. (2015). A new 2.5D representation for lymph node detection using random sets of deep convolutional neural network observations. In International Conference on Medical Image Computing and Computer-Assisted Intervention (pp. 520-527). Springer, Cham.

### **ДОДАТОК А**

«ЗАТВЕРДЖУЮ» Гофовний зікар ДУ «Паціональний інститут **фтизіатрії** пульмонології ім. Ф.Г. SHORGEROTO ITAMIT Y KDainu» проф. демент Микола Опанасенко и листопада 2022 р. 60 Aicr

#### впроваджения в практичну охорону здоров'я

#### матеріалів наукових досліджень

#### <span id="page-46-0"></span>Найменувания пропозиції для впровалження:

- Система класифікації для визначення типів уражень (матове скло, бруківка, консолідація) легень по КТ-зображенням при захворюванні на Covid-19
- 2. Система класифікації для диференціювання по КТ-зображенням легень хіміорезистентної та хіміочутливої форми туберкульозу.

Ким запропоновано: HTУУ «Київський політехнічний інститут імені Ігоря Сікорського». Факультет біомедичної інженерії, кафедра біомедичної кібернетики, Настенко С.А., Павлов В.А., Давилько О.Б., Матвійчук О.В., Гладкий Я. В., Семчук О. О., Маслянчук С. М. Бутко В.Д. Джерело інформації:

- Матвійчук О.В. Сегуентація туберкульозних уражень дегень на зображеннях комп'ютерної томографії / О.В. Матийчук, С.Н. Ворончук. К.С. Бовсуненська, О.Б/ Данилько, М.І. Линник, А.В. Павлов, С.А. Настенко // Innovative Biosystems and Bioengineering, (2021), 5(2) https://doi.org/10.20535/ibb.2021.5.2.233051.
- 2. Давидько О.Б., "Класифікація уражень легень при соvid-19 на основі текстурних ознак та з горткової нейронної чережі. / О.Б. Давидько, А.О. Ладік, В.Б. Максименко, М. І. Линши, О.В. Павлов, С.А. Настенко // Біомедична інженерія і технологія (2021). №6 https://doi.org/ 10.20535/2617-8974.2021.6.231887
- Davydko O., Hladkyi Y., Linnik M., Nosovets O., Pavlov V., Nastenko Ie. / Hybrid Classifiers B 46 ased on CNN, LSOF, GMDH in COVID-19 Pneamonic Lesions Types Classification Task # Proceedings of the XVI IEEE International Conference CSIT-21& International Workshop on Induct ive Modeling, Lviv, LKRAINE, 23-26 September, 2021 P. 380-384. DOI: 10.1109/CSIT52700.2 021.9648752
- 4. Matviichuk O., Nosovets O., Linnik M., Davydko O., Pavlov V., Nastenko Ie. / Class-Oriented F eatures Selection Technology in Medical Images Classification Problem on the Example of Distin guishing Between Tuberculosis Sensitive and Resistant Forms//Proceedings of the XVI IEEE Int ernational Conference CSEI-21& International Workshop on Inductive Modeling, Lyiv, UKRAJ NE, 23-26 September, 2021 P. 385-389, DOI: 10.1 09 CSH 52700 2021 9648747

#### Вировалжено

- 1. Система класифікації для визначення типів уражень (матове скло, бруківка, консолідація) легень по КТ-зображенням при захворюванні на Covid-19
- 2. Система класифікації для диференціювання по КТ-тображенням дегень хіміорезистентної та хіміочутливої форми туберкульозу

Строки впровалжения: листопад 2022р.

#### Завідуючий відсілом

епідеміологічних та організаційних проблем фтизіонульмонології ДУ «Національний інститут фтизіатрії і пульмонології ім. Ф.Г. Яновського ПАМН України», дмедлі

fw

Микола Линник